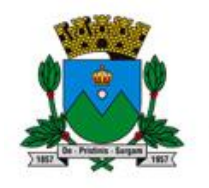

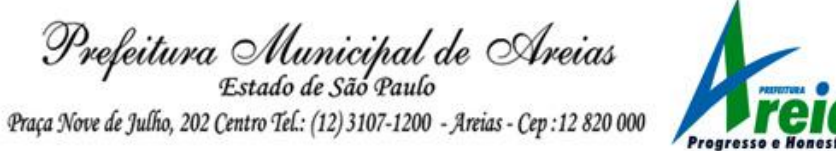

### PREGÃO (PRESENCIAL) n° 018/2018 Processo Administrativo Municipal n° 050/2018

# ANEXO I

#### RECIBO DE RETIRADA DE EDITAL PELA INTERNET (enviar pelo e-mail pmareias@uol.com.br)

OBJETO: contratação de empresa especializada para locação de sistemas de informática, incluindo licença de uso de software de gestão publica e conversão de dados, implantação e treinamento/capacitação de usuários, conforme especificações e condições constantes do termo de referência Denominação: CNPJ: Endereço: e-mail: Cidade: Estado: Telefone: Fax:

Obtivemos, por meio do acesso à página www.areias.sp.gov.br, nesta data, cópia do instrumento convocatório da licitação acima identificada.

Local:\_\_\_\_\_\_\_\_\_\_\_\_\_\_\_\_\_\_\_\_\_\_\_\_\_\_\_\_\_\_\_\_\_ , \_\_\_\_\_\_ de outubro de 2018

Nome: \_\_\_\_\_\_\_\_\_\_\_\_\_\_\_\_\_\_\_\_\_\_\_\_\_\_\_\_\_

RG:\_\_\_\_\_\_\_\_\_\_\_\_\_\_\_\_\_\_\_\_\_\_\_\_\_\_\_\_\_

Senhor Licitante,

Visando à comunicação futura entre esta Prefeitura Municipal e sua empresa, solicitamos a Vossa Senhoria preencher o recibo de retirada do Edital e remetê-lo à Seção de Licitações, pelo e-mail pmareias@uol.com.br

A não remessa do recibo exime a Prefeitura Municipal de Areias, por meio de e-mail, de eventuais esclarecimentos e retificações ocorridas no instrumento convocatório, bem como de quaisquer informações adicionais, não cabendo posteriormente qualquer reclamação.

Recomendamos, ainda, consultas à referida página (www.areias.sp.gov.br) para eventuais comunicações e ou esclarecimentos disponibilizados acerca do processo licitatório.

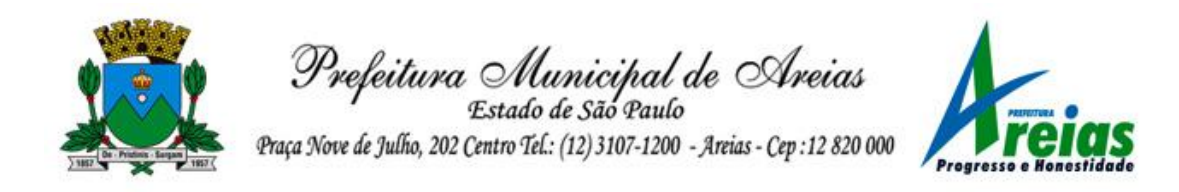

#### PREGÃO (PRESENCIAL) n° 018/2018 Processo Administrativo Municipal n° 050/2018

OBJETO: CONTRATAÇÃO DE EMPRESA ESPECIALIZADA PARA LOCAÇÃO DE SISTEMAS DE INFORMÁTICA, INCLUINDO LICENÇA DE USO DE SOFTWARE DE GESTÃO PUBLICA E CONVERSÃO DE DADOS, IMPLANTAÇÃO E TREINAMENTO/CAPACITAÇÃO DE USUÁRIOS, CONFORME ESPECIFICAÇÕES E CONDIÇÕES CONSTANTES DO TERMO DE REFERÊNCIA.

CRITÉRIO DE JULGAMENTO: MENOR VALOR GLOBAL.

DATA DA REALIZAÇÃO: 29/10/2018.

HORÁRIO DE INÍCIO: 09:00 horas – horário de Brasília (início do credenciamento).

LOCAL DA REALIZAÇÃO DA SESSÃO: Sala de reuniões do Prédio da Prefeitura Municipal de Areias, localizado na Praça Nove de Julho, n.º 202, Centro, Areias/SP, CEP 12.820-000. A sessão será conduzida pelo(a) Pregoeiro(a), com o auxílio da Equipe de Apoio, designados pela Portaria nº. 02/2018. Os envelopes contendo a proposta e os documentos de habilitação serão recebidos na sessão de processamento logo após o credenciamento das empresas interessadas.

ESCLARECIMENTOS: Seção de Licitação da Prefeitura Municipal de Areias – Praça Nove de Julho, n.º 202, Centro, Areias/SP, CEP 12.820-000, e-mail: pmareias@uol.com.br , telefone: 12 3107-9100. Os Esclarecimentos prestados serão disponibilizados na página da internet http://www.areias.sp.gov.br.

A Prefeitura Municipal de Areias torna público que se acha aberta a licitação na modalidade PREGÃO (presencial), conforme estabelecido neste instrumento convocatório.

Este certame será regido pela Lei Federal nº 10.520, de 17 de julho de 2002, aplicando-se, subsidiariamente, no que couberem, as disposições da Lei Federal nº 8.666/93 e atualizações posteriores, da Lei Complementar nº 123, de 14 de dezembro de 2006, Decreto Municipal nº 05/2009.

As propostas deverão obedecer às especificações e exigências constantes deste instrumento convocatório.

Integram este Edital os anexos:

- I Termo de Referência;
- II Minuta de Contrato;
- III Modelo de Declaração de Habilitação;
- IV Modelo de Declaração de Microempresa e Empresa de Pequeno Porte;
- V Modelo de Declaração de Situação Regular Perante o Ministério do Trabalho;
- VI Modelo de Proposta Comercial;
- VII Regulamento para demonstração dos sistemas;

## 1- CONSIDERAÇÃO INICIAL

1.1- O objeto contratado em decorrência da presente licitação poderá sofrer, nas mesmas condições, acréscimos ou supressões do valor inicial, nos termos do artigo 65, § 1º, da Lei Federal nº 8.666/93 e atualizações posteriores.

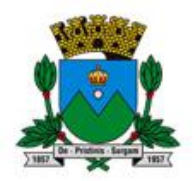

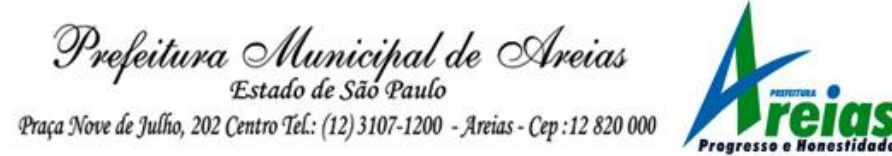

# 2- PARTICIPAÇÃO

2.1- Poderão participar deste pregão empresas interessadas do ramo de atividade pertinente ao objeto desta licitação que atenderem às exigências de habilitação.

2.2 – Poderão também participar da licitação empresas que apenas sublicenciem/representem aplicativos de terceiros, desde que expressamente autorizadas pela proprietária, cujo documento deverá ser anexado ao envelope n.º 02 – Documentos de Habilitação, caso em que estarão desde logo cientes da obrigação contratual de manter os aplicativos em acordo com as exigências legais.

2.3- Não será permitida a participação de empresas:

2.3.1- Estrangeiras que não funcionem no País;

2.3.2- Reunidas em consórcio, qualquer que seja sua forma de constituição;

2.3.3- Que estejam cumprindo penalidade de suspensão temporária para licitar e impedimento de contratar com a Administração nos termos do inciso III do artigo 87 da lei 8.666/93 e suas alterações posteriores;

2.3.4- Impedidas de licitar e contratar nos termos do art. 7º da Lei 10.520/02;

2.3.5- Declaradas inidôneas pelo Poder Público e não reabilitadas.

## 3- CREDENCIAMENTO

3.1- Por ocasião da fase de credenciamento dos licitantes, deverá ser apresentado o que se segue:

3.1.1- Quanto aos representantes:

a) Tratando-se de Representante Legal (sócio, proprietário, dirigente ou assemelhado), instrumento constitutivo da empresa registrado na Junta Comercial, ou tratando-se de sociedade simples, o ato constitutivo registrado no Cartório de Registro Civil de Pessoas Jurídicas, no qual estejam expressos seus poderes para exercer direitos e assumir obrigações em decorrência de tal investidura;

**b)** Tratando-se de **Procurador**, instrumento público de procuração ou instrumento particular com firma reconhecida do representante legal que o assina, do qual constem poderes específicos para formular ofertas e lances, negociar preço, interpor recursos e desistir de sua interposição, bem como praticar todos os demais atos pertinentes ao certame. No caso de instrumento particular, o procurador deverá apresentar instrumento constitutivo da empresa na forma estipulada no subitem "a";

c) O representante (legal ou procurador) da empresa interessada deverá identificar-se exibindo documento oficial que contenha foto;

d) O licitante que não contar com representante presente na sessão ou, ainda que presente, não puder praticar atos em seu nome por conta da apresentação de documentação defeituosa, ficará impedido de participar da fase de lances verbais, de negociar preços, de declarar a intenção de interpor ou de renunciar ao direito de interpor recurso, ficando mantido, portanto, o preço apresentado na proposta escrita, que há de ser considerada para efeito de ordenação das propostas e apuração do menor preço.

e) Encerrada a fase de credenciamento pelo Pregoeiro, não serão admitidos credenciamentos de eventuais licitantes retardatários.

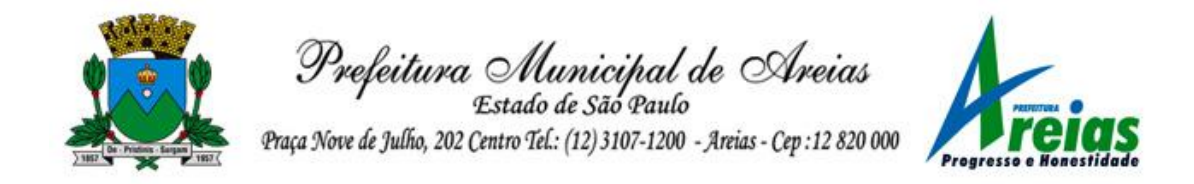

f) Será admitido apenas 1 (um) representante para cada licitante credenciado, sendo que cada um deles poderá representar apenas um licitante credenciado.

3.1.2- Quanto ao pleno atendimento aos requisitos de habilitação:

- Declaração de pleno atendimento aos requisitos de habilitação e inexistência de qualquer fato impeditivo à participação, que deverá ser feita de acordo com o modelo estabelecido no **Anexo III** deste Edital, e apresentada **FORA** dos Envelopes nº. 1 (Proposta) e nº. 2 (Habilitação);
- 3.1.3- Quanto às microempresas e empresas de pequeno porte:
	- Declaração de microempresa ou empresa de pequeno porte visando ao exercício da preferência prevista na Lei Complementar nº. 123/06, que deverá ser feita de acordo com o modelo estabelecido no **Anexo IV** deste Edital, e apresentada FORA dos Envelopes nº. 1 (Proposta) e nº. 2 (Habilitação).

## 4- FORMA DE APRESENTAÇÃO DA PROPOSTA E DOS DOCUMENTOS DE HABILITAÇÃO

4.1 - A Proposta e os Documentos de Habilitação deverão ser apresentados separadamente, em envelopes fechados e indevassáveis, contendo em sua parte externa os seguintes dizeres:

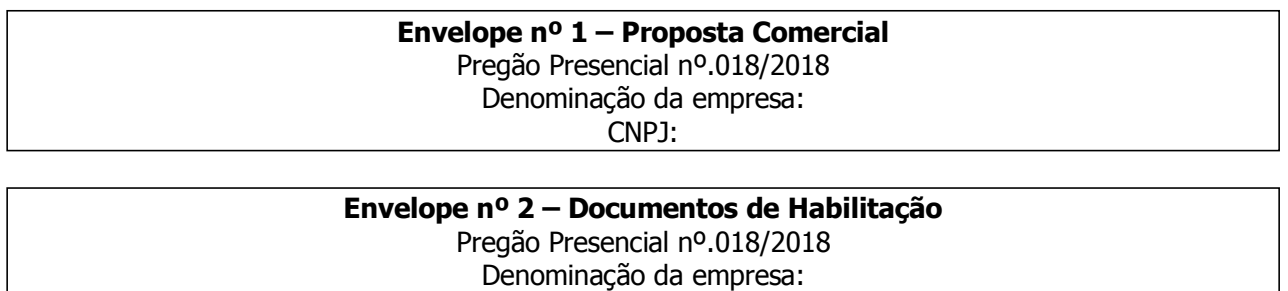

#### CNPJ:

## 5- PROPOSTA

**5.1** - A **Proposta** deverá ser apresentada datilografada ou impressa, em língua portuguesa, salvo quanto às expressões técnicas de uso corrente, sem rasuras, emendas, borrões ou entrelinhas, sem cotações alternativas, datada e assinada pelo representante legal do licitante ou pelo procurador.

5.2 - Não serão admitidas, posteriormente, alegações de enganos, erros ou distrações na apresentação das propostas comerciais, como justificativas de quaisquer acréscimos ou solicitações de reembolsos e indenizações de qualquer natureza.

## 5.3 - Deverão estar consignados na proposta:

**5.3.1** - A razão social da proponente, endereco completo/CEP, telefone/fax, e-mail (se houver) e CNPJ do licitante;

5.3.2- Preço unitário global, em algarismos, expressos em moeda corrente nacional, apurados à data de sua apresentação, sem inclusão de qualquer encargo financeiro ou previsão inflacionária, incluindo, além do lucro, todas as despesas resultantes de encargos, impostos, taxas, tributos, frete e demais despesas diretas ou indiretas relacionadas com o integral fornecimento do objeto da presente licitação;

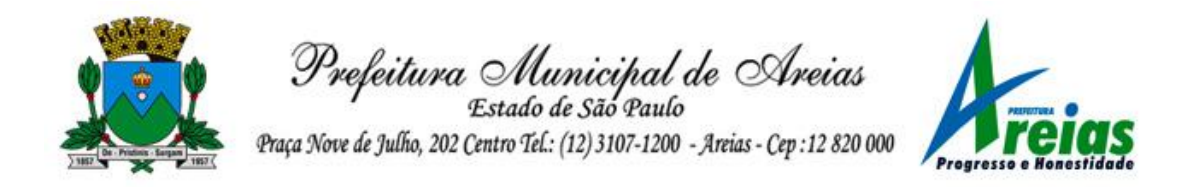

- a) O preço ofertado é fixo e irreajustável e deverá ser apresentado com precisão de duas casas decimais;
- b) Para os licitantes que fizerem lances será considerado o último valor ofertado.

**5.3.3**- Prazo de validade da proposta de, no mínimo, 60 (sessenta) dias corridos, contados a partir da data de abertura dos envelopes, podendo ser prorrogado por acordo das partes;

5.4 – A proposta deverá estar datada e assinada.

5.5 – Marca do produto cotado (fabricante ou nome comercial).

5.6 – Será solicitado ao vencedor deste certame a apresentação de nova proposta, para fins de controle, com valores individualizados por sistema contratado.

6.1- No que se refere à DOCUMENTAÇÃO COMPLETA, os licitantes deverão apresentar:

6.1.1- HABILITAÇÃO JURÍDICA, conforme o caso:

a) Em se tratando de sociedades empresárias ou simples, o ato constitutivo, estatuto ou Ata social em vigor, devidamente registrado na Junta Comercial ou no Cartório de Registro Civil de Pessoas Jurídicas, nos termos da lei e conforme o caso, e, ainda, no caso de sociedades por ações, acompanhado de documentos de eleição de seus administradores;

a1) Os documentos descritos no subitem "a" deverão estar acompanhados de todas as alterações ou da consolidação respectiva, conforme legislação em vigor.

a2) Será dispensada da apresentação, no envelope de habilitação, dos documentos referidos no item 6.1.1, a empresa que já os houver apresentado no momento do credenciamento, previsto no item 3 deste edital.

b) Decreto de autorização e ato de registro ou autorização para funcionamento expedido pelo órgão competente, tratando-se de empresa ou sociedade estrangeira em funcionamento no país, quando a atividade assim o exigir;

## 6.2.2- REGULARIDADE FISCAL E TRABALHISTA

- a) Prova de inscrição no Cadastro Nacional de Pessoas Jurídicas do Ministério da Fazenda (CNPJ);
- b) Prova de inscrição no Cadastro de Contribuintes Estadual e/ou Municipal, relativo à sede ou ao domicílio da licitante, pertinente ao seu ramo de atividade e compatível com o objeto do certame.
- c) Prova de regularidade para com as Fazendas Federal, Estadual e Municipal, mediante a apresentação de:

c1) Certidão Conjunta Negativa de Débitos ou Certidão Conjunta Positiva com Efeitos de Negativa, relativos a Tributos Federais e à Dívida Ativa da União, expedida pela Secretaria da Receita Federal, válida para o estabelecimento matriz e suas filiais, referente à situação do sujeito passivo no âmbito da RFB e da PGFN e abrangendo inclusive as contribuições sociais previstas nas alíneas 'a' a 'd' do parágrafo único do art. 11 da Lei no 8.212, de 24 de julho de 1991.

c2) Certidão de Regularidade Estadual.

c3) Certidão de Regularidade Municipal Mobiliária.

d) Prova de regularidade perante o Sistema de Seguridade Social – INSS mediante a apresentação da CND - Certidão Negativa de Débito ou CPD-EN - Certidão Positiva de Débito com Efeitos de Negativa; (Substituída pela certidão referente ao item B1 – acima)

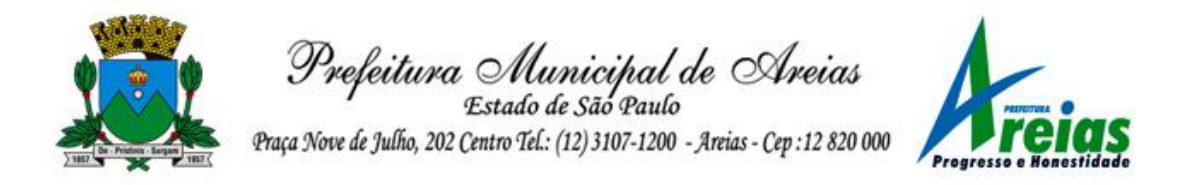

e) Prova de regularidade perante o Fundo de Garantia por Tempo de Serviço (FGTS), por meio da apresentação do CRF - Certificado de Regularidade do FGTS;

f) Prova de inexistência de débitos inadimplidos perante a Justiça do Trabalho, mediante a apresentação da Certidão Negativa de Débitos Trabalhistas (CNDT) ou Certidão Positiva de Débitos Trabalhistas com Efeito de Negativa, nos termos do Título VII-A da Consolidação das Leis do Trabalho, aprovada pelo Decreto-Lei no 5.452, de 1o de maio de 1943;

g) A comprovação de regularidade fiscal das microempresas e empresas de pequeno porte somente será exigida para efeito de assinatura do contrato/Ata de Registro de Preços;

g.1) As microempresas e empresas de pequeno porte, por ocasião da participação neste certame, deverão apresentar toda a documentação exigida para fins de comprovação de regularidade fiscal, mesmo que esta apresente alguma restrição;

g.2) Havendo alguma restrição na comprovação da regularidade fiscal, será assegurado o prazo de cinco dias úteis, a contar da data em que for declarado vencedor, nos termos do art. 43, § 1º da Lei Complementar Federal nº 123/06, prorrogáveis por igual período, a critério desta prefeitura, para a regularização da documentação, pagamento ou parcelamento do débito, e emissão de eventuais certidões negativas ou positivas com efeito de certidão negativa;

g.3) A não-regularização da documentação, no prazo previsto no subitem g.1, implicará na decadência do direito à contratação, sem prejuízo das sanções previstas neste edital, procedendo-se à convocação dos licitantes para, em sessão pública, retomar os atos referentes ao procedimento licitatório, nos termos do art. 4º, inciso XXIII, da Lei Federal nº 10.520/02.

## 6.2.3- QUALIFICAÇÃO ECONÔMICO-FINANCEIRA

a) Certidão negativa de falência, recuperação judicial e extrajudicial, expedida pelo distribuidor da sede da pessoa jurídica.

b) Poderão participar do certame os licitantes que apresentarem certidão positiva de recuperação judicial, desde que comprove, pelos documentos hábeis, que o plano de recuperação judicial foi deferido e homologado, por decisão transitada em julgado, do juízo da recuperação judicial. Elucidese que se trata da decisão concessiva do benefício da recuperação judicial e não da decisão na qual o juízo manda processar a recuperação judicial. No caso da recuperação extrajudicial o licitante deverá comprovar que o plano de recuperação foi homologado judicialmente. A participação do licitante em recuperação judicial e extrajudicial só será permitida, nos termos do plano devidamente homologado.

## 6.2.4- DOCUMENTAÇÃO COMPLEMENTAR

- a) Declaração do licitante, elaborada em papel timbrado e subscrita por seu representante legal, de que se encontra em situação regular perante o Ministério do Trabalho. (Anexo V).
- b) ATESTADO DE VISITA TÉCNICA: A visita técnica será realizada entre os dias 10/10/2018 a 26/10/2018, mediante solicitação previa por e-mail: pmareias@uol.com.br para prévio agendamento. A licitante deverá entrar em contato com a Prefeitura, no telefone: (12) 3107- 9106 a fim de confirmar o agendamento e horário da visita. As visitas ocorrerão em datas e horários indicados pela licitadora, após as quais serão fornecidos os atestados de visita técnica a serem apresentados no envelope de habilitação.
- c) Documento de comprovação de propriedade dos sistemas ofertados, ou similar, de acordo com o artigo 9º da Lei 9609/1998.

## 6.2.5- QUALIFICAÇÃO OPERACIONAL

a) Prova de aptidão para o desempenho de atividade pertinente e compatível em características integrais com o objeto desta licitação, por meio da apresentação de atestado(s) expedido(s), necessariamente em nome do licitante, por pessoa jurídica de direito público.

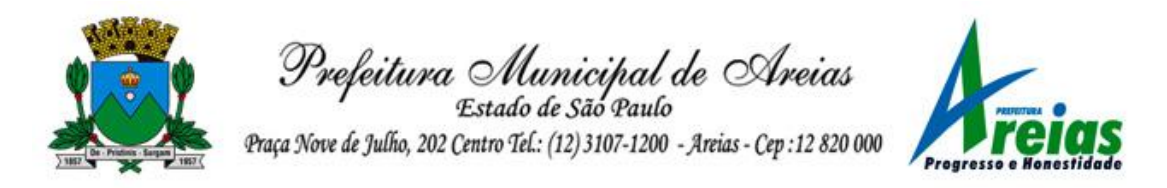

# 6.3- DISPOSIÇÕES GERAIS SOBRE A DOCUMENTAÇÃO DE HABILITAÇÃO

**6.3.1** - Os documentos poderão ser apresentados no original, por qualquer processo de cópia, autenticada por cartório competente, autenticada por servidor da administração, ou mesmo cópia simples, desde que acompanhada do original para que seja autenticada pelo Pregoeiro ou por um dos membros da Equipe de Apoio no ato de sua apresentação;

6.3.2 - Não serão aceitos protocolos de entrega ou solicitação de documentos em substituição aos documentos ora exigidos, inclusive no que se refere às certidões;

6.3.3 - Na hipótese de não constar prazo de validade nas certidões apresentadas, esta Prefeitura aceitará como válidas as expedidas até 90 (noventa) dias imediatamente anteriores à data de apresentação das propostas;

6.3.4 - Se o licitante for a matriz, todos os documentos deverão estar em nome da matriz, e se for a **filial**, todos os documentos deverão estar em nome da filial, exceto aqueles documentos que, pela própria natureza, comprovadamente, forem emitidos somente em nome da matriz;

6.3.5 - Se algum documento apresentar falha não sanável na sessão acarretará a inabilitação do licitante;

6.3.6 - O Pregoeiro ou a Equipe de apoio diligenciará efetuando consulta direta nos *sites* dos órgãos expedidores na Internet para verificar a veracidade de documentos obtidos por este meio eletrônico.

#### 7- PROCEDIMENTO E JULGAMENTO DAS PROPOSTAS

7.1- No horário e local indicados neste Edital será aberta a sessão pública, iniciando-se pela fase de credenciamento dos licitantes interessados em participar deste certame, ocasião em que serão apresentados os documentos indicados no item 3.1.

**7.2**- Encerrada a fase de credenciamento, os licitantes entregarão ao(a) Pregoeiro(a) os **envelopes** n<sup>o</sup> 1 e n<sup>o</sup> 2, contendo, cada qual, separadamente, a Proposta de Preços e a Documentação de Habilitação.

7.3- O julgamento será feito pelo critério de menor preço global, observadas as especificações técnicas e parâmetros mínimos de qualidade definidos neste Edital;

7.4- A análise das propostas pelo Pregoeiro visará ao atendimento das condições estabelecidas neste Edital e seus anexos, sendo **desclassificadas** as propostas:

7.4.1- Cujo objeto não atenda às especificações, prazos e condições fixados neste Edital;

7.4.2- Que apresentem preço ou vantagem baseados exclusivamente em proposta ofertadas pelos demais licitantes;

7.4.3- Que contiverem cotação de objeto diverso daquele constante neste Edital.

**7.5**- Na hipótese de **desclassificação** de todas as propostas, o Pregoeiro dará por encerrado o certame, lavrando-se ata a respeito.

**7.6**- As propostas classificadas serão selecionadas para a **etapa de lances**, com observância dos seguintes critérios:

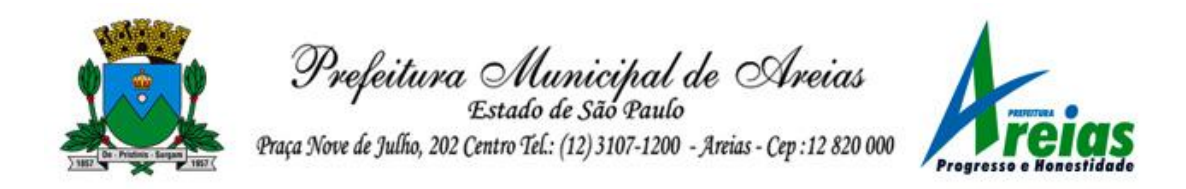

7.6.1- Seleção da proposta de menor preço e das demais com preços até 10% (dez por cento) superiores àquela;

**7.6.2**- Não havendo pelo menos **três** propostas nas condições definidas no item anterior, serão selecionadas as propostas que apresentarem os menores preços, até o máximo de três. No caso de empate das propostas, serão admitidas todas estas, independentemente do número de licitantes;

7.6.3- O Pregoeiro convidará individualmente os autores das propostas selecionadas a formular lances de forma verbal e sequencial, a partir do autor da proposta de maior preço e, os demais, em ordem decrescente de valor, decidindo-se por meio de **sorteio** no caso de empate de preços;

a) O licitante sorteado em primeiro lugar escolherá a posição na ordenação de lances em relação aos demais empatados, e assim sucessivamente até a definição completa da ordem de lances.

7.7- Os lances deverão ser formulados em valores distintos e decrescentes, inferiores à **proposta de** menor preço global, observada a redução mínima de R\$ 100,00.

7.8- A etapa de lances será considerada encerrada quando todos os participantes dessa etapa declinarem da formulação de lances.

7.9- Se houver empate, será assegurado o exercício do direito de preferência às microempresas e empresas de pequeno porte, nos seguintes termos:

7.9.1 - Entende-se por empate aquelas situações em que as propostas apresentadas pelas microempresas e empresas de pequeno porte sejam iguais ou até 5% (cinco por cento) superiores à proposta mais bem classificada;

7.9.2 - A microempresa ou empresa de pequeno porte cuja proposta for mais bem classificada poderá apresentar proposta de preço inferior àquela considerada vencedora da fase de lances, situação em que sua proposta será declarada a melhor oferta;

a) Para tanto, será convocada para exercer seu direito de preferência nos termos da LC 123/2006 e apresentar nova proposta no prazo máximo de 5 (cinco) minutos após o encerramento dos lances, a contar da convocação do Pregoeiro, sob pena de preclusão;

**b)** Se houver equivalência dos valores das propostas apresentados pelas microempresas e empresas de pequeno porte que se encontrem no intervalo estabelecido no subitem 7.9.1, será realizado sorteio entre elas para que se identifique aquela que primeiro poderá exercer a preferência e apresentar nova proposta;

**b.1)** entende-se por equivalência dos valores das propostas as que apresentarem igual valor, respeitada a ordem de classificação.

7.9.3- O exercício do direito de preferência somente será aplicado quando a melhor oferta da fase de lances não tiver sido apresentada pela própria microempresa ou empresa de pequeno porte;

7.9.4- Não ocorrendo a contratação da microempresa ou empresa de pequeno porte, retomar-se-ão, em sessão pública, os procedimentos relativos à licitação, nos termos do quanto disposto no art. 4º, inciso XXIII, da Lei 10.520/02, sendo assegurado o exercício do direito de preferência na hipótese de haver participação de demais microempresas e empresas de pequeno porte cujas propostas se encontrem no intervalo estabelecido no subitem 7.9.1;

a) Na hipótese da não-contratação da microempresa e empresa de pequeno porte, e não configurada

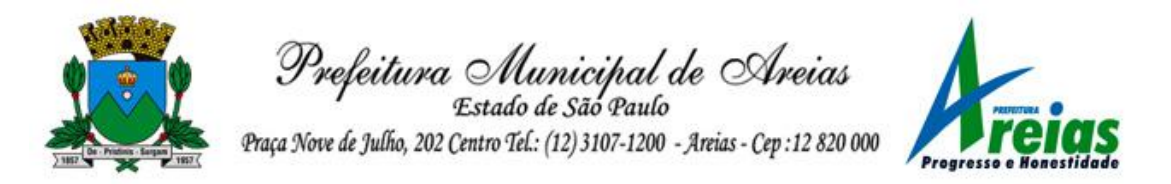

a hipótese prevista no subitem 7.9.4, será declarada a melhor oferta àquela proposta originalmente vencedora da fase de lances.

7.10- Após a fase de lances, serão classificadas, na ordem crescente dos valores, as propostas não selecionadas por conta da regra disposta no item 7.6.1, e aquelas selecionadas para a etapa de lances, considerando-se para estas, o último preço ofertado.

7.11- Não poderá haver desistência dos lances ofertados, sujeitando-se o licitante desistente às penalidades constantes deste Edital.

**7.12-** O Pregoeiro poderá negociar com o autor da oferta de menor valor com vistas à redução do preço.

7.13- Após a negociação, se houver, o Pregoeiro examinará a aceitabilidade do menor preço, decidindo motivadamente a respeito.

7.14- Considerada aceitável a oferta de menor preço, no momento oportuno, a critério do Pregoeiro, será verificado o atendimento do licitante às condições habilitatórias estipuladas neste Edital.

7.15- Eventuais falhas, omissões ou outras irregularidades nos documentos efetivamente entregues de habilitação, poderão ser saneadas na sessão pública de processamento do Pregão, até a decisão sobre a habilitação, sendo vedada a apresentação de documentos novos.

7.16- A verificação será certificada pelo Pregoeiro, anexando aos autos documentos passíveis de obtenção por meio eletrônico, salvo impossibilidade devidamente justificada.

7.17- Esta Prefeitura Municipal não se responsabilizará pela eventual indisponibilidade dos meios eletrônicos de informações, no momento da verificação. Ocorrendo essa indisponibilidade e não sendo apresentados os documentos alcançados pela verificação, o licitante será *inabilitado*.

7.18- Constatado o atendimento pleno dos requisitos de habilitação previstos neste Edital, o licitante será habilitado e declarado vencedor.

7.19- Se a oferta de menor preço não for aceitável, ou se o licitante não atender às exigências de habilitação, o Pregoeiro examinará as ofertas subseqüentes, na ordem de classificação, podendo negociar com os respectivos autores, até a apuração de uma proposta que, verificada sua aceitabilidade e a habilitação do licitante, será declarada vencedora.

7.20- Da sessão será lavrada ata circunstanciada, na qual serão registradas as ocorrências relevantes e que, ao final, será assinada pelo Pregoeiro e Equipe de apoio.

7.21- O Pregoeiro, na fase de julgamento, poderá promover quaisquer diligências julgadas necessárias à análise das propostas, da documentação, e declarações apresentadas, devendo os licitantes atender às solicitações no prazo por ele estipulado, contado do recebimento da convocação.

7.22 – Concluídas as fases de lances e habilitação, a empresa detentora do menor preço será convocada a realizar a demonstração dos produtos ofertados para a certificação de atendimento às exigências do Anexo I – Termo de referência, segundo os seguintes critérios estabelecidos no Anexo VII – Regulamento para demonstração dos sistemas.

7.23 – Na eventualidade da empresa vencedora da fase de lances não comprovar o atendimento às

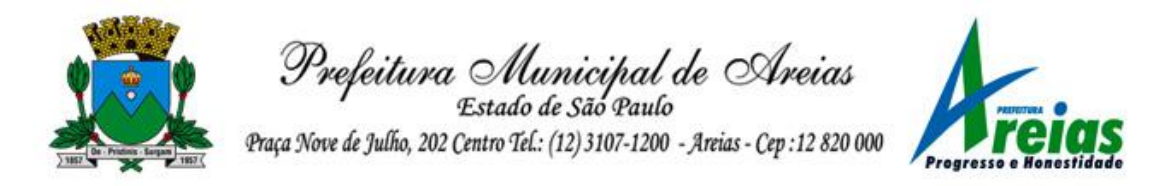

exigências do Anexo I – Termo de referência durante o procedimento de demonstração, conforme descrito no item anterior, serão convocadas as próximas empresas pela ordem de classificação na fase de lances para que o façam, a fim de obter a melhor proposta que cumpra integralmente os requisitos deste certame.

# 8- DA IMPUGNAÇÃO AO EDITAL DA ADJUDICAÇÃO E DA HOMOLOGAÇÃO

8.1- Até dois dias úteis da data fixada para o recebimento das propostas, qualquer pessoa poderá solicitar esclarecimentos, providências ou impugnar o ato convocatório do Pregão. A petição será encaminhada ao(a) Pregoeiro(a) que decidirá no prazo de 01 (um) dia útil.

8.2- Eventual impugnação deverá ser dirigida ao(a) Pregoeiro e **protocolada** no setor de Protocolo da Prefeitura de Areias.

8.2.1- Admite-se impugnação por intermédio de "fac-símile" ficando a validade do procedimento condicionada à apresentação do original no prazo de 48 horas;

8.2.2- Acolhida a petição contra o ato convocatório, em despacho fundamentado, será designada nova data para a realização deste certame.

8.3- A entrega da proposta, sem que tenha sido tempestivamente impugnado este Edital, implicará na plena aceitação, por parte das interessadas, das condições nele estabelecidas.

8.4. As dúvidas a serem equacionadas por telefone serão somente aquelas de caráter estritamente informal.

8.4- Dos atos do Pregoeiro cabe recurso, devendo haver manifestação verbal imediata na própria sessão pública, com o devido registro em ata da síntese da motivação da sua intenção, abrindo-se então o prazo de **três dias** que comecará a correr a partir do dia em que houver expediente nesta Prefeitura Municipal para a apresentação das razões, por meio de memoriais, ficando os demais licitantes, desde logo, intimados para apresentar contra-razões, em igual número de dias, que começarão a correr no término do prazo do recorrente, sendo-lhes assegurada vista imediata dos autos;

8.4.1- Na hipótese de interposição de recurso, o Pregoeiro poderá reconsiderar a sua decisão ou encaminhá-lo devidamente fundamentado à autoridade competente;

8.4.2- O recurso contra decisão do Pregoeiro terá efeito suspensivo e o seu acolhimento resultará na invalidação apenas dos atos insuscetíveis de aproveitamento;

8.4.3- As contra-razões de recurso devem ser protocolados no setor de Protocolo da Prefeitura Municipal de Areias - SP, localizada na Praça Nove de Julho, n.º 202 - Centro, Areias - SP, CEP 12.820-000.

8.5- A falta de manifestação imediata e motivada da intenção de interpor recurso, por parte da(s) proponente(s), importará na decadência do direito de recurso, competindo à **autoridade** competente homologar o certame e determinar a convocação dos beneficiários para a assinatura do contrato.

8.6- Existindo recurso(s) e constatada a regularidade dos atos praticados e após a decisão do(s) mesmo(s), a autoridade competente deve praticar o ato de homologação do certame e determinar a convocação dos beneficiários para a **assinatura do contrato.** 

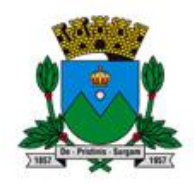

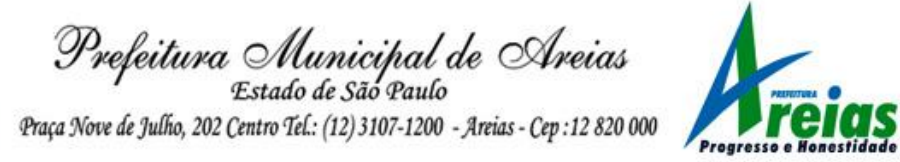

## 9 – DO CONTRATO

**9.1.** A contratação decorrente desta licitação será formalizada mediante celebração de termo de contrato, cuja minuta integra este Edital.

9.1.1. Se, por ocasião da formalização do contrato, as certidões de regularidade de débito do adjudicatário perante o Sistema de Seguridade Social (INSS), o Fundo de Garantia por Tempo de Serviço (FGTS) e a Fazenda Nacional estiverem com os prazos de validade vencidos, esta Prefeitura Municipal verificará a situação por meio eletrônico hábil de informações, certificando nos autos do processo a regularidade e anexando os documentos passíveis de obtenção por tais meios, salvo impossibilidade devidamente justificada.

a) Se não for possível atualizá-las por meio eletrônico hábil de informações, o adjudicatário será notificado para, no prazo de cinco dias úteis, comprovar a situação de regularidade de que trata o subitem 9.1.1, mediante a apresentação das certidões respectivas com prazos de validade em vigência, sob pena de a contratação não se realizar.

**9.1.2.** O adjudicatário deverá assinar o instrumento de contrato, no prazo de cinco dias úteis contados da **data da convocação**, podendo ser prorrogado uma única vez por igual período a critério desta Prefeitura Municipal, sob pena de decair do direito à contratação se não o fizer, sem prejuízo das sanções previstas neste Edital.

9.1.3. Tratando-se de microempresa ou empresa de pequeno porte, cuja documentação de regularidade fiscal tenha indicado restrições à época da fase de habilitação, deverá comprovar, previamente à assinatura do contrato, a regularidade fiscal, no prazo de cinco dias úteis, a contar da publicação da homologação do certame, prorrogável por igual período, a critério desta Prefeitura Municipal, sob pena de a contratação não se realizar, decaindo do direito à contratação, sem prejuízo das sanções previstas neste edital.

a) Não ocorrendo a regularização prevista no subitem anterior, retomar-se-ão, em sessão pública, os procedimentos relativos a esta licitação, sendo assegurado o exercício do direito de preferência na hipótese de haver participação de demais microempresas e empresas de pequeno porte, cujas propostas de preços se encontrem classificadas.

**b**) Na hipótese de nenhuma microempresa e empresa de pequeno porte atenderem aos requisitos deste Edital, será convocada outra empresa na ordem de classificação das ofertas, com vistas à contratação.

9.2. A empresa contratada se obriga a manter, durante toda a execução do contrato, compatibilidade com as obrigações assumidas, assim como todas as condições de habilitação e qualificação, exigidas na licitação, apresentando documentação revalidada se, no curso do contrato, algum documento perder a validade.

9.3. O contrato terá vigência de 12 meses a partir da data da assinatura.

#### 10- DA EXECUÇÃO DOS SERVIÇOS

10.1. Os serviços deverão ser executados nos moldes inscritos no termos de referência, devendo a vencedora cumprir o cronograma aprovado pelo município.

10.2 – A ordem de serviço será expedida após a assinatura do Contrato e indicará: os nome da Empresa, o local da prestação do serviço, e a descrição do serviço a ser executado. A Contratada

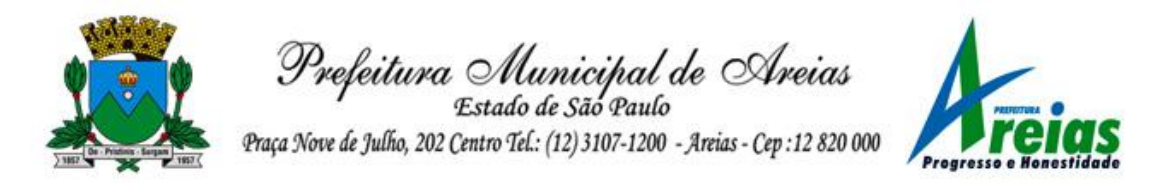

fica obrigada a prestar o serviço nos termos descritos no termo de referência, sob pena de serem aplicadas as sanções previstas no Contrato.

10.2.1- A Ordem de Serviço será enviada ao fornecedor por meio de fax e/ou e-mail informados na proposta comercial da Empresa; será ônus da empresa vencedora comunicar eventual alteração do fax e do e-mail informados em sua proposta comercial.

10.2.2- O prestador de serviço que, convocado, recusar-se injustificadamente em confirmar o recebimento da ordem de servico no prazo de **01 (um) dia útil após o recebimento**, poderá sofrer as sanções previstas pela inexecução do ajuste.

10.2.3 – A critério da administração, para atendimento das necessidades no ato do início dos serviços, poderá ser fracionada a Ordem de Serviço e não incluir todos os itens do objeto deste certame, ficando o fornecedor obrigado a cumprir em sua totalidade os compromissos e prazos assumidos, para eventual item em que seja emitida Ordem de Serviço posteriormente, contando os prazos a partir da data da emissão deste documento.

10.3 – A contratação do prestador de serviços será formalizada por intermédio de Contrato, com emissão de nota de empenho de despesa, ordem de serviço ou outro similar, conforme disposto no artigo 62, da Lei 8666/93.

10.4- Tendo em vista a atividade exercida em caráter ininterrupta pelo poder público, o prazo para conclusão dos serviços de implantação será de 30 (trinta) dias, contados da assinatura do contrato.

## 11- DA DOTAÇÃO ORÇAMENTÁRIA

As despesas decorrentes da contratação futura, estimada em R\$ 178.600,00 onerarão os seguintes recursos orçamentários e financeiros:

11 – SECRETARIA MUNICIPAL DE FINANÇAS 01 – Secretaria Municipal de Finanças 04.123.0003.2.003 – Manutenção da Secretaria Municipal de Finanças 28 - 3.3.90.39.00.00.00.00 – 0.01.110 – Outros Serviços de Terceiros – Pessoa Jurídica

 – SECRETARIA MUNICIPAL DE EDUCAÇÃO – Educação – Recursos Adicionais 12.361.0005.2.034 – Manutenção da Educação Básica – Educação Adicionais - 3.3.90.39.00.00.00.00 – 0.05.220 – Outros Serviços de Terceiros – Pessoa Jurídica

 – SECRETARIA MUNICIPAL DE EDUCAÇÃO – Educação – FUNDEB 12.361.0005.2.009 – Manutenção de Gestões para o Desenvolvimento do Ensino Fundamental Fundeb – 40% - 3.3.90.39.00.00.00.00 – 0.02.262 – Outros Serviços de Terceiros – Pessoa Jurídica – SECRETARIA MUNICIPAL DE SAÚDE E SANEAMENTO – Fundo Municipal de Saúde

10.301.0006.2.013 – Manutenção de Ações e Serviços de Saúde

143 - 3.3.90.39.00.00.00.00 – 0.01.310 – Outros Serviços de Terceiros – Pessoa Jurídica

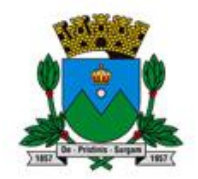

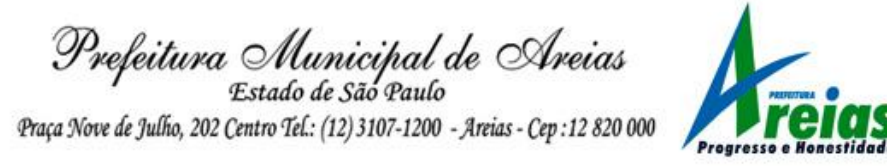

#### 12- FORMA DE PAGAMENTO

12.1 – O pagamento será efetuado em até 10 (dez) dias a partir do recebimento do objeto/prestação dos serviços. Para entrega do objeto deverá ser emitida a Nota Fiscal Eletrônica (Portaria CAT nº 173/2009) devidamente atestada pelo setor de Compras de por meio de cheque nominal ou em conta corrente indicada pela empresa contratada.

12.2. - Quando for constatada qualquer irregularidade na Nota Fiscal/Fatura, será imediatamente solicitado ao contratado, carta de correção, quando couber, ou ainda pertinente regularização, que deverá ser encaminhada a esta Prefeitura Municipal no prazo de 24 (vinte e quatro) horas;

12.2.1- Caso a contratada não apresente carta de correção no prazo estipulado, o prazo para pagamento será recontado, a partir da data da sua apresentação.

#### 13- SANÇÕES

13.1. Pela inexecução total ou parcial do objeto deste contrato serão aplicadas ao inadimplente, conforme o caso, as sanções previstas nos artigos nºs 86, 87 e 88 das Leis Federais nºs 8.666/93, 8.883/94 e 9.648/98, ou seja:

13.2. O não cumprimento das obrigações assumidas no presente Contrato ou a ocorrência da hipótese prevista no artigo 78, da Lei Federal n.º 8.666, de 21 de junho de 1993, e no artigo 7º da Lei Federal nº 10.520/02 autorizam, desde já, o CONTRATANTE a rescindir, unilateralmente, o Contrato, independentemente de interpelação judicial, sendo aplicável, ainda, o disposto nos artigos 79 e 80 do mesmo diploma legal, no caso de inadimplência, e ainda, será aplicada multa de 20% (vinte por cento) sobre o valor da contratação.

13.3. No caso da inexecução da prestação de serviços no dia e horários indicados na Ordem de Serviço, ou de sua execução de forma inadequada, caberá a rescisão unilateral do Contrato e aplicação das sanções previstas no artigo 7º da Lei Federal nº 10.520/02, sem o pagamento do valor devido, sem prejuízo de eventuais ações indenizatórias cabíveis contra a Contratada.

#### 14- DISPOSIÇÕES FINAIS

14.1- As normas disciplinadoras desta licitação serão interpretadas em favor da ampliação da disputa, respeitada a igualdade de oportunidade entre os licitantes, desde que não comprometam o interesse público, a finalidade e a segurança da contratação.

14.2- A homologação do presente certame será divulgado no DOE (Diário Oficial do Estado) e no Diário de Taubaté.

14.3- Os demais atos pertinentes a esta licitação, passíveis de divulgação, serão publicados conforme dispõe a Lei Orgânica Municipal.

14.3.1. O Contrato será publicado conforme dispõe a Lei Orgânica Municipal.

14.4- Após a publicação do Contrato, os envelopes contendo os documentos de habilitação das demais licitantes ficarão à disposição para retirada, pelo prazo de cinco dias, findo o qual serão inutilizados.

14.5- Para dirimir quaisquer questões decorrentes desta licitação, não resolvidas na esfera

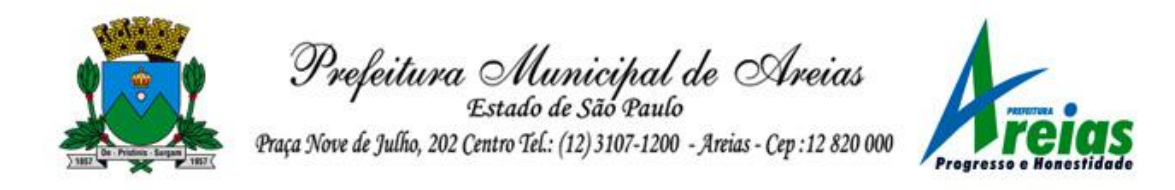

administrativa, será competente o foro da Comarca de Queluz - SP.

Areias, em 08 de outubro de 2018.

Paulo Henrique de Souza Coutinho Prefeito Municipal

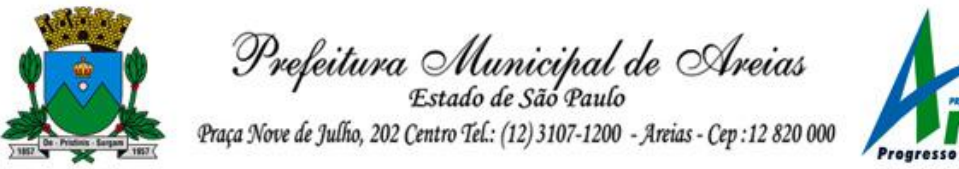

ANEXO I – TERMO DE REFERÊNCIA

#### PREGÃO (PRESENCIAL) n° 018/2018 Edital nº. 018/2018 Processo Administrativo Municipal n° 050/2018

OBJETO: CONTRATAÇÃO DE EMPRESA ESPECIALIZADA PARA LOCAÇÃO DE SISTEMAS DE INFORMÁTICA, INCLUINDO LICENÇA DE USO DE SOFTWARE DE GESTÃO PUBLICA, E CONVERSÃO DE DADOS, IMPLANTAÇÃO E TREINAMENTO/CAPACITAÇÃO DE USUÁRIOS, CONFORME ESPECIFICAÇÕES E CONDIÇÕES CONSTANTES DO TERMO DE REFERÊNCIA.

A presente licitação tem por objeto o licenciamento de softwares para gestão, com acesso simultâneo de usuários, consoante às condições descritas no texto do edital e em seus anexos.

#### FUNCIONALIDADES TÉCNICAS PARA OS SISTEMAS "DESKTOP"

1. Os sistemas deverão ser instalados no servidor interno do órgão licitante e funcionar com arquitetura cliente x servidor em ambiente 'desktop', sem necessidade da oneração de links de internet, exceto quanto aos módulos que, por sua natureza ou finalidade, são exigidos expressamente em ambiente web. Estes deverão ser hospedados em datacenter próprio do contratado, ou de terceiros, sob responsabilidade irrestrita do contratado.

2. A solução deverá ser multitarefa, permitindo ao usuário dos aplicativos 'desktop', com um único login, acesso a diversas rotinas simultaneamente em uma única janela de cada aplicativo, podendo minimizálas e maximizá-las, executando várias consultas ou operações paralelamente.

3. Os sistemas/módulos deverão permitir a sua total operabilidade com ou sem uso do mouse (habilitação das teclas "enter" e "tab").

4. Possuir consulta rápida aos dados cadastrais do sistema, através de tecla de função (Fx), possibilitando o acesso de qualquer local do sistema aos cadastros dos sistemas desktop.

5. A solução deverá manter, durante toda a execução contratual, plena adequabilidade às normas legais e regulamentares de ordem federal e estadual.

6. Deverá ainda oferecer segurança contra a violação dos dados ou acessos indevidos às informações, controlando:

-o acesso ao sistema através de uso de hierarquia de senhas, para as rotinas de CONSULTA, INCLUSÃO, ALTERAÇÃO ou EXCLUSÃO;

não permitir o acesso ao banco de dados com ferramentas de terceiros utilizando o usuário e senha do sistema;

- não permitir a alteração de dados por outro meio que não seja o sistema ou suas ferramentas.

7. Os relatórios de operações realizadas pelos usuários nos cadastros dos módulos deverão conter todas as informações existentes no cadastro original, além das seguintes informações adicionais:

Usuário de login no sistema;

- Data/hora da operação;
- Tipo de operação (Inserção, Exclusão, Alteração).

8. Deverá operar por transações (ou formulários 'online') que especialmente executam ou registram as atividades administrativas básicas. Os dados recolhidos em uma transação deverão ficar imediatamente disponíveis no banco de dados. As tarefas deverão ser compostas por telas gráficas específicas. Os dados transcritos pelos usuários deverão ser imediatamente validados.

9. Os relatórios apresentados deverão estar no formato gráfico, para serem impressos em impressoras laser ou jato de tinta, possibilitando salvar os dados dos relatórios em formato texto, csv, html, ou xls, para utilização em planilha. Os arquivos exportados nestes formatos deverão ser editáveis e não

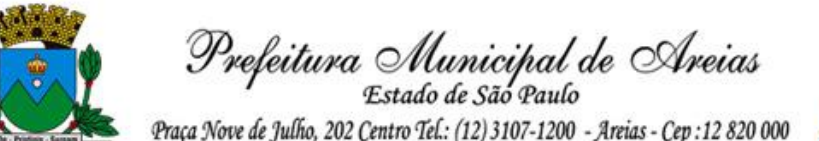

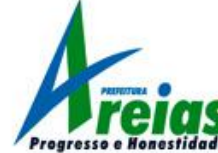

meramente visualizáveis.

10. Deverá permitir o cadastro e o processamento de relatórios em lotes de um ou mais relatórios que terão como saída a impressora ou um arquivo no formato PDF. Deverá ter a característica de agrupar os relatórios em um único arquivo e numerar as páginas dos relatórios de forma que fique contínua.

- 11. Deverá permitir a personalização do menu dos sistemas desktop pelo usuário, possibilitando:
- Alterar as descrições e teclas de acessibilidade (ALT+);
- Adicionar/alterar a teclas de atalho (CTRL+, SHIFT+, ALT+ etc.);
- Inserir ícones na barra de ferramentas do sistema;
- Inserir menus de acesso rápido para relatórios do sistema ou específicos do usuário;
- Copiar o menu de outros usuários.

12. Dispor de ferramentas de consulta onde seja possível criar consultas através da escolha de campos e tabelas de forma visual, com a geração automática do script de consulta SQL;

Possibilitar a criação de consulta aos dados das tabelas de auditoria em linguagem SQL com o uso de todos os comandos compatíveis com ela e com o banco de dados.

13. A solução deverá permitir realizar backup do banco de dados, com as seguintes funcionalidades:

- a) Permitir configurar a periodicidade e os usuários que receberão avisos sobre a necessidade de backup do banco de dados;
- b) Permitir configurar os usuários que poderão executar o backup do banco de dados;
- c) Permitir agendamento do backup;
- d) Permitir efetuar a compactação e descompactação do backup realizado para fins de armazenamento, inclusive quando disparado pelo agendamento;
- e) Permitir efetuar o backup da base de dados enquanto os usuários estão trabalhando nos sistemas;
- f) Possibilitar o backup incremental (somente das alterações executadas);
- g) Possuir relatório de backups efetuados;
- h) Permitir realizar validação do banco de dados;
- i) Permitir configurar usuários que poderão executar validação do banco de dados;

14. Para atendimento de particularidades próprias da administração municipal, os sistemas desktop deverão conter recurso para inclusão de validações das inserções de cadastros, exigindo mensagem personalizada ao usuário no momento da gravação do registro, bloqueando esta ação se necessário. A solução deverá ser concebida em tecnologia que permita o máximo aproveitamento da capacidade de processamento do parque computacional do ente licitante, possibilitando que o processamento de dados de cada usuário seja executado na própria estação cliente por este utilizada, mediante a instalação do executável e demais arquivos correlatos diretamente nesta, os quais deverão ser automaticamente atualizados a partir do servidor de banco de dados. Os aplicativos que por sua natureza ou finalidade sejam editaliciamente requisitados em ambiente web não estão contemplados pela presente regra.

#### FUNCIONALIDADES TÉCNICAS PARA OS SISTEMAS E MÓDULOS WEB

- 1. O sistema de Portal da Transparência deve estar desenvolvido em linguagem 100% WEB, que permita o funcionamento via web e devera rodar a partir de um navegador.
- 2. Ser compatível com ambiente distribuído, permitindo a realização de tarefas concorrentes.
- 3. Utilizar em todo o Sistema o ano com quatro algarismos.

# A - SERVIÇOS CORRELATOS E CONDIÇÕES DE SEU RECEBIMENTO.

Os serviços, objeto desta licitação, também compreendem:

1. Migração das Informações em Uso.

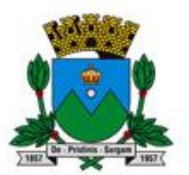

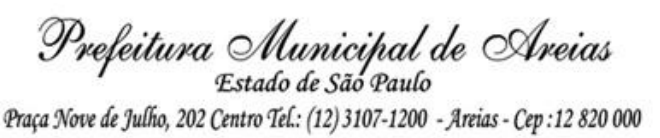

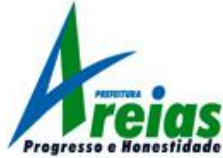

A conversão/migração e o aproveitamento das informações são de responsabilidade da empresa proponente, com disponibilização dos mesmos pelo Município nos formatos e arquiteturas existentes atualmente, sendo de responsabilidade exclusiva da contratada todo o processo de engenharia para extração e transferência dos dados.

Este processo compreende a migração de todos os dados cadastrais e informações dos aplicativos em uso na entidade, devendo os mesmos serem disponibilizados pela CONTRATANTE nos seus respectivos bancos de dados. A conversão abrange os dados de todos os exercícios existentes atualmente e relacionados: aos lançamentos contábeis (peças orçamentárias e suas alterações (PPA/LDO/LOA), credores, contratos, convênios, receitas, empenhos, liquidações, pagamentos, despesas extraorçamentárias, lançamentos contábeis de qualquer natureza, inclusive de encerramentos anuais, bem como os respectivos estornos/anulações dos itens anteriormente citados, se existirem); histórico dos servidores (atos, cargos, funcionários, admissões, alterações cadastrais e salariais, verbas/variáveis pagas, férias, datas de pagamentos, afastamentos e demissões); dos cadastros patrimoniais (localização, responsáveis, classificação contábil, bens, históricos de alteração, depreciação ou reavaliação, manutenção); das compras, contratos e processos licitatórios (cadastros, solicitações, coletas, processos, lances, atas de registro de preço, contratos, autorizações de fornecimento e suas liquidações); do cadastro tributário (contribuintes, imóveis e suas características anuais, empresas, atividades, ITBI, receitas eventuais, lançamentos, pagamentos, inscrições em dívida ativa, seu parcelamento e pagamento, históricos de alterações, cadastro de documentos emitidos (certidões, alvarás, petições, etc.), execuções fiscais e sua movimentação -processo, suspensão, cancelamento, penhora, etc.-, demais informações pertinentes); da frota municipal (cadastros, veículos, motoristas e suas documentações, manutenções, multas, controle de abastecimento diário); cadastro de processos/protocolo (requerentes, usuários, processos, tramitações, documentos anexados, movimentações no processo, movimentações por usuário, comunicações enviadas, conclusões e arquivamentos); Escrituração Fiscal do ISSQN (empresas, registro dos serviços prestados e tomados, valores por serviços, alíquotas utilizadas, guias geradas, canceladas e pagas); da emissão da Nota Fiscal Eletrônica (empresas, usuários, competências, notas emitidas com todos os seus itens, notas canceladas, tomadores, base de cálculo, alíquota, valores do serviço e dos tributos); cadastro do cidadão/saúde (base de informações do cartão nacional de saúde – cidadão -, profissionais, procedimentos, unidades de saúde, grupos familiares, atendimentos realizados, materiais e medicamentos, consultas, realização de procedimentos, exames, viagens – veículo, motorista e pacientes -, atendimento domiciliar); publicação no Portal de Transparência de todas estas informações, visando a manutenção e fidedignidade dos relatórios existentes.

#### Não serão aceitas conversões/migrações parciais ou apenas de cadastros e saldos iniciais.

Ao final dos serviços de conversão, a comissão designada pelo Chefe do Poder Executivo fará testes visando à validação dos dados convertidos como condição essencial à liquidação e pagamento de tais serviços, sem prejuízo da aplicação de penalidades em caso de identificação futura de erros e incorreções, inclusive rescisão contratual.

O recebimento dos serviços, tratado no item anterior, se dará individualmente para cada aplicativo/base convertida, devendo ser obrigatoriamente ultimado com o acompanhamento do Secretário ou chefe de setor interessado, sendo que tais procedimentos deverão ser formais e instrumentalizados.

2. Implantação (Configuração e parametrização).

Acompanhamento dos usuários no prédio sede da Prefeitura do Município, em tempo integral na fase de implantação do objeto.

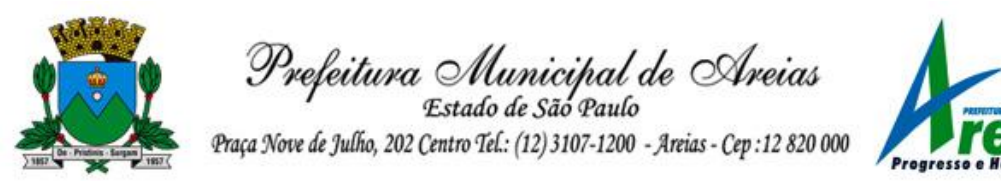

Na implantação dos sistemas acima discriminados, deverão ser cumpridas, quando couber, as seguintes etapas:

Entrega, instalação e configuração dos sistemas licitados;

Customização dos sistemas;

Adequação de relatórios, telas, layouts e logotipos;

Parametrização inicial de tabelas e cadastros; Estruturação de acesso e habilitações dos usuários; Adequação das fórmulas de cálculo para atendimento aos critérios adotados pelo Município; Ajuste de cálculo, quando mais de uma fórmula de cálculo é aplicável simultaneamente.

O recebimento dos serviços de implantação se dará mediante aceite formal e individual dos sistemas licitados, devendo ser obrigatoriamente antecedido de procedimentos de validação pelo secretário ou chefe de setor onde o sistema foi implantado, sendo que estes deverão ser formais e instrumentalizados em observância às exigências técnicas do edital.

Todas as decisões e entendimentos havidos entre as partes durante o andamento dos trabalhos e que impliquem em modificações ou implementações nos planos, cronogramas ou atividades pactuados, deverão ser previa e formalmente acordados e documentados entre as partes.

A empresa contratada responderá pelas perdas, reproduções indevidas e/ou adulterações que por ventura venham a ocorrer nas informações da CONTRATANTE, quando estas estiverem sob sua responsabilidade.

Tendo em vista a atividade exercida em caráter ininterrupta pelo poder público, o prazo máximo para conclusão dos serviços de migração e implantação será de 30 (trinta) dias, contados da assinatura do contrato.

A empresa contratada e os membros da equipe guardarão sigilo absoluto sobre os dados e informações do objeto da prestação de serviços ou quaisquer outras informações a que venham a ter conhecimento em decorrência da execução das atividades previstas no contrato, respondendo contratual e legalmente pela inobservância desta alínea, inclusive após o término do contrato.

3. Treinamento e Capacitação.

A empresa contratada deverá apresentar o Plano de Treinamento ao Departamento de Informática, que deverá ser realizado dentro do prazo de implantação, compreendendo o uso das funções do sistema pertencente a sua área de responsabilidade, conhecimento sobre as parametrizações a serem usadas, uso das rotinas de segurança, de back-up e restores, rotinas de simulação e de processamento, conforme tabela abaixo:

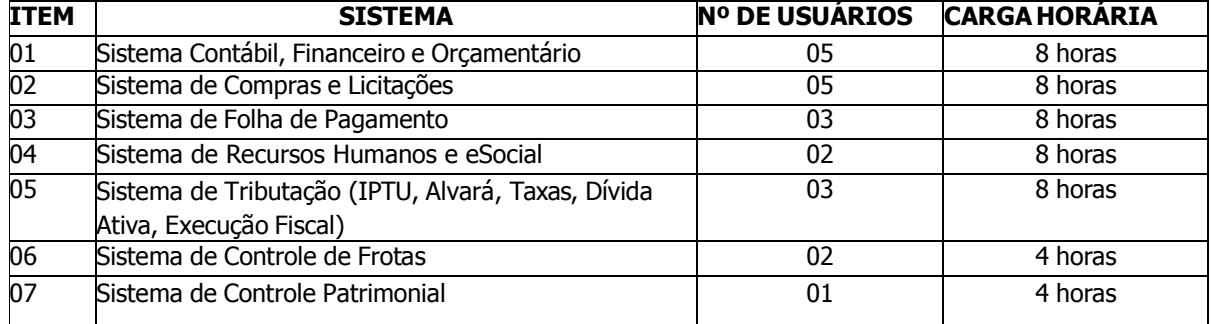

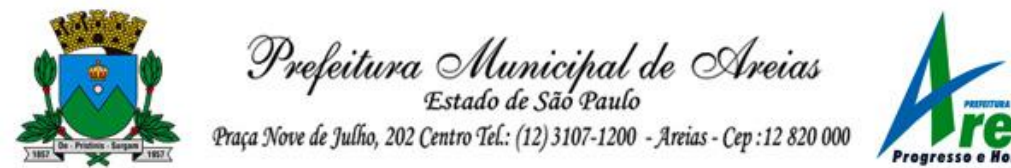

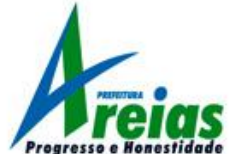

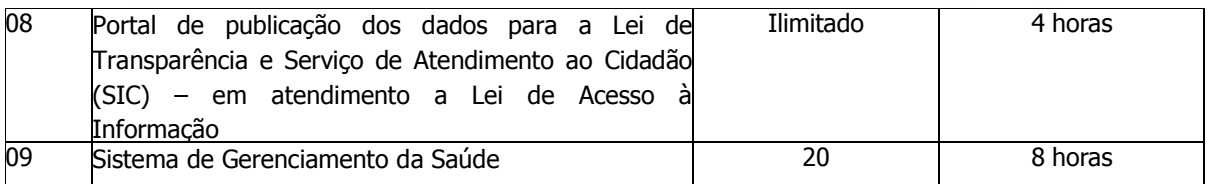

Os Planos de Treinamento - a serem entregues em até cinco dias contados da assinatura do contrato – ainda deverão conter os seguintes requisitos mínimos:

- a) Nome e objetivo de cada módulo de treinamento;
- b) Público alvo;
- c) Conteúdo programático;

d) Conjunto de material a ser distribuído em cada treinamento, incluindo apostilas, documentação técnica, etc.;

- e) Carga horária de cada módulo do treinamento;
- f) Processo de avaliação de aprendizado;
- g) Recursos utilizados no processo de treinamento (equipamentos, softwares, filmes, slides, etc.).

O treinamento para o nível técnico compreendendo: suporte aos Sistemas ofertados, nos aspectos relacionados ao gerador de relatórios e linguagem em que estes foram desenvolvidos, permitindo que a equipe técnica da Prefeitura possa efetuar checklist de problemas ocorridos antes da abertura de chamado para suporte do proponente.

As turmas devem ser dimensionadas por módulo, sendo que cada turma não poderá ter mais de dez (10) participantes.

Deverá ser fornecido Certificado de Participação aos servidores que tiverem comparecido a mais de 85% (oitenta e cinco por cento) das atividades de cada curso.

A contratante resguardar-se-á o direito de acompanhar, adequar e avaliar o treinamento contratado com instrumentos próprios, sendo que, se o treinamento for julgado insuficiente, caberá a contratada, sem ônus para o contratante, ministrar o devido reforço.

O recebimento dos serviços de treinamento se dará mediante aceite formal e individual dos sistemas licitados, devendo contemplar obrigatoriamente a ata dos treinamentos, assinadas pelos participantes, amostragem dos certificados emitidos e relatório de serviços emitido pela empresa contratada.

O prazo máximo para realização do treinamento será de 05 (cinco) dias contados a partir da entrega da fase anterior (migração/implantação) do respectivo módulo.

4. Suporte Técnico.

O atendimento a solicitação do suporte deverá ser realizado na sede da Prefeitura, por técnico apto a prover o devido suporte ao sistema, com o objetivo de:

Esclarecer dúvidas que possam surgir durante a operação e utilização dos sistemas;

Auxílio na recuperação da base de dados por problemas originados em erros de operação, queda de energia ou falha de equipamentos, desde que não exista backup adequado para satisfazer as necessidades de segurança;

Treinamento dos usuários da Administração Municipal na operação ou utilização do sistema em função de substituição de pessoal, tendo em vista demissões, mudanças de cargos, etc.,

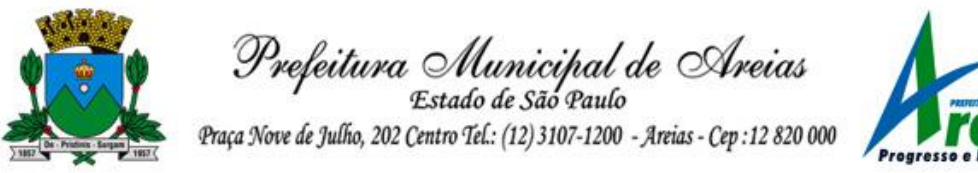

Elaboração de quaisquer atividades técnicas relacionadas à utilização dos sistemas após a implantação e utilização dos mesmos, como: gerar/validar arquivos para Órgão Governamental, Instituição Bancária, Gráfica, Tribunal de Contas, auxílio na legislação, na contabilidade e na área de

Será aceito suporte aos sistemas licitados via acesso remoto mediante autorização previa, sendo de responsabilidade da contratada o sigilo e segurança das informações, devendo ser garantido atendimento para pedidos de suporte telefônico no horário das 8h00min às 18h00min, de segunda a sexta-feira.

Os serviços de suporte técnico in loco, quando não for possível a solução do caso via acesso remoto, NÃO PODERÃO ONERAR A ADMINISTRAÇÃO MUNICIPAL, sendo de inteira responsabilidade da empresa contratada a remuneração do técnico bem como seu deslocamento, estadia e alimentação, além de todas as demais despesas que se façam necessárias para sua realização, exceto quando forem originários de problemas técnicos exclusivos da contratante, ou solicitação de treinamento de novos servidores.

# B – REQUISITOS TÉCNICOS DOS APLICATIVOS

# 1 - SISTEMA CONTÁBIL, FINANCEIRO E ORÇAMENTÁRIO

1.1 Contabilidade e Finanças

informática, entre outros.

- 1. Efetuar a escrituração contábil em conformidade com a legislação pertinente, em especial à Secretaria do Tesouro Nacional e Tribunal de Contas do Estado de São Paulo (PCASP/MCASP/ AUDESP).
- 2. Possibilitar a integração com o Sistema de Compras, compartilhando cadastro de fornecedores, dotações orçamentárias, bloqueios e liberação de recursos orçamentários, empenhamento e liquidação.
- 3. Gerar relatórios gerenciais de Receita, Despesa, Restos a Pagar, Depósitos de Diversas Origens, Bancos e outros, de acordo com o interesse do Tribunal de Contas, bem como Boletim Financeiro Diário.
- 4. Elaborar os anexos e demonstrativos do balancete mensal e do balanço anual, na forma da Lei 4.320/64, Lei Complementar 101/00- LRF e Resolução do Tribunal de Contas.
- 5. Gerar os razões analíticos de todas as contas integrantes dos Sistemas Financeiro, Patrimonial e de Compensação.
- 6. Permitir informa documentos fiscais na Liquidação.
- 7. Possibilitar a consulta ao sistema, sem alterar o cadastro original.
- 8.. Possibilitar o registro de empenhos por Estimativa, Global e Ordinário.
- 9.. Possibilitar o registro de Sub-empenhos sobre o empenho Global.
- 10. Possibilitar a anulação dos empenhos por estimativa no final do exercício, visando a não inscrição em Restos a Pagar.
- 11. . Possibilitar a anulação total e parcial do empenho e o cancelamento da anulação.
- 12. Possibilitar o controle do pagamento de Empenho, Restos a Pagar e Despesas Extras, em contrapartida com várias Contas Pagadoras.
- 13. . Possibilitar inscrever automaticamente no Sistema de Compensação dos empenhos de
- 14. Adiantamentos, quando da sua concessão e o lançamento de baixa respectivo, quando da prestação de contas.
- 15. Controlar o prazo de vencimento dos pagamentos de empenhos, emitindo relatórios de parcelas a

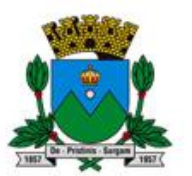

Prefeitura Municipal de Areias Estado de São Paulo

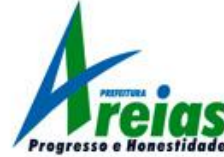

vencer e vencidas, visando o controle do pagamento dos compromissos em ordem cronológica.

- 16. Possibilitar o registro do pagamento total ou parcial da despesa e a anulação do registro de pagamento, fazendo os lançamentos necessários.
- 17. Possibilitar a inclusão de vários descontos, tanto no fluxo extra-orçamentário como no orçamentário, com registros automáticos nos sistemas orçamentário e financeiro.
- 18. Fazer os lançamentos de receita e despesa automaticamente nos Sistemas Financeiro, Orçamentário, Patrimonial e de compensação, conforme o caso.
- 19. Efetuar o lançamento do cancelamento de restos a pagar em contrapartida com a receita orçamentária, em rubrica definida pelo usuário.
- 20. Possibilitar o controle de Restos a Pagar em contas separadas por exercício, para fins de cancelamento, quando for o caso.
- 21. Executar o encerramento do exercício, com todos os lançamentos automáticos e com a apuração do resultado.
- 22. . Emitir Notas de Pagamento, de Despesa extra, de Empenhos e de Sub-empenhos.
- 23. . Emitir ordens de Pagamento de Restos a Pagar, Despesa Extra e de Empenho.
- 24. Possibilitar a consolidação dos balancetes financeiro das autarquias juntamente com o balancete financeiro da prefeitura.
- 25. . Possibilitar que cada unidade orçamentária processe o respectivo empenho.
- 26. . Possibilitar o controle de despesa por tipo relacionado ao elemento de despesa.
- 27. Cadastrar e controlar as dotações constante do Orçamento do Município e das decorrentes de créditos adicionais especiais e extraordinários.
- 28. Cadastrar e controlar os Créditos Suplementares e as anulações de dotações.
- 29. . Registrar empenho global, por estimativa, ordinário e sub-empenho.
- 30. . Registrar anulação parcial ou total de empenho.
- 31. . Registrar bloqueio e desbloqueio de dotações.
- 32. . Elaborar demonstrativo do excesso de arrecadação.
- 33. Controlar as dotações orçamentárias, impossibilitando a utilização de dotações com saldo insuficiente para comportar a despesa.
- 34. . Emitir as planilhas que formam o Quadro de Detalhamento da Despesa.
- 35. . Possibilitar consultar ao sistema sem alterar o cadastro original.
- 36. Gerar relatórios gerenciais de execução da despesa, por credores, por classificação, por período de tempo e outros de interesse do Município.
- 37. Gerar relatórios de saldos disponíveis de dotações, de saldos de empenhos globais e outros de interesse do Município.
- 38. Possibilitar iniciar os movimentos contábeis no novo exercício mesmo que o anterior ainda não esteja encerrado, possibilitando a atualização automática dos saldos contábeis no exercício já iniciado.
- 39. Emitir Notas de Empenho, Sub-empenhos, Liquidação, Ordens de Pagamento, Restos a pagar, Despesa extra e suas respectivas notas de anulação, possibilitando sua emissão por intervalo e/ou aleatoriamente.
- 40. Permitir a anulação total e parcial do empenho, ordens de pagamento, nota de despesa extraorçamentária e o cancelamento da anulação, possibilitando auditoria destas operações.
- 41. . Possibilitar que cada unidade orçamentária processe o respectivo empenho.
- 42. Possibilitar o controle de despesa por tipo relacionado ao elemento de despesa, permitindo a emissão de relatórios das despesas por tipo.
- 43. Permitir o cadastramento de fonte de recurso com identificador de uso, grupo, especificação e detalhamento, conforme Portaria da STN ou Tribunal de Contas do Estado.
- 44. Cadastrar e controlar as dotações constantes no Orçamento do Município e as decorrentes de Créditos Adicionais Especiais e Extraordinários.
- 45. Permitir que nas alterações orçamentárias possa se adicionar diversas dotações e subtrair de

Prefeitura Municipal de Areias Estado de São Paulo Praça Nove de Julho, 202 Centro Tel.: (12) 3107-1200 - Areias - Cep : 12 820 000

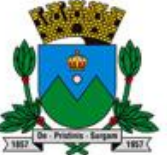

diversas fontes para um mesmo decreto.

- 46. Registrar bloqueio e desbloqueio de valores nas dotações, inclusive com indicação de tipo cotas mensais e limitação de empenhos.
- 47. Elaborar demonstrativo do excesso de arrecadação com possibilidade de emissão consolidada, e agrupando por recurso.
- 48. Controlar as dotações orçamentárias, impossibilitando a utilização de dotações com saldo insuficiente para comportar a despesa.
- 49. . Emitir as planilhas que formam o Quadro de Detalhamento da Despesa.
- 50. Gerar relatórios gerenciais de execução da despesa, por credores, por classificação, por período de tempo e outros de interesse do Município.
- 51. Gerar relatórios de saldos disponíveis de dotações, de saldos de empenhos globais e outros de interesse do Município.
- 52. Efetuar o controle automático dos saldos das contas, apontando eventuais estouros de saldos, ou lançamentos indevidos.
- 53. Efetuar o acompanhamento do cronograma de desembolso das despesas para limitação de empenho, conforme o artigo 9º da Lei 101/00 – LRF, de 4 de maio de 2000.
- 54. Possuir relatório para acompanhamento das metas de arrecadação, conforme o artigo 13 da Lei 101/00 – LRF de 4 de maio de 2000.
- 55. Possuir processo de encerramento mensal, que verifique eventuais divergências de saldos, e que após o encerramento não possibilite alterações em lançamentos contábeis já efetuados.
- 56. . Possuir cadastros de Convênios e Prestação de Contas de Convênio, Contratos e Caução.
- 57. Emitir relatórios demonstrativos dos gastos com Educação, Saúde e Pessoal, com base nas configurações efetuadas nas despesas e nos empenhos.
- 58. Emitir os relatórios da Contas Públicas para publicação, conforme IN 28/99 do TCU e Portaria 275/00.
- 59. Emitir relatórios: Pagamentos Efetuados, Razão da Receita, Pagamentos em Ordem Cronológica, Livro Diário, Extrato do Credor, Demonstrativo Mensal dos Restos a Pagar, Relação de Restos a Pagar e de Cheques Compensados e Não Compensados.
- 60. Possibilitar que os precatórios sejam relacionados com a despesa destinada ao seu pagamento.
- 61. Permitir gerar arquivos para o sistema do Tribunal de Contas do Estado referente aos atos administrativos, dados contabilizados, dados financeiros e dados do orçamento (AUDESP).
- 62. Gerar relatório para conferência de inconsistências a serem corrigidas no sistema antes de gerar os arquivos para o Tribunal de Contas (AUDESP).
- 63. Emitir relatórios com as informações para o SIOPS, no mesmo formato deste, bem como gerar o arquivo para importação das informações diretamente no aplicativo, conforme layout do Ministério da Saúde.
- 64. Emitir relatórios com as informações para o SIOPE, no mesmo formato deste, bem como gerar o arquivo para importação das informações diretamente no aplicativo, conforme layout do Ministério da Educação.
- 65. Gerar os arquivos conforme o MANAD Manual Normativo de Arquivos Digitais para a Secretaria da Receita da Previdência.
- 66. Permitir o cadastramento de devolução de receita utilizando rubricas redutoras conforme Manual de Procedimentos da Receita Pública da STN.
- 67. Permitir que seja feita a contabilização de regime próprio de previdência em conformidade com a Portaria 916 do ministério de previdência, com emissão dos respectivos demonstrativos.
- 68. . Possibilitar a geração de arquivo para importação no SICONFI (Sistema de Informações Contábeis e Fiscais do Setor Público Brasileiro) da Secretaria do Tesouro Nacional, conforme a taxonomia Siconfi e padrão XBRL, para remessa das declarações contábeis e fiscais – RREO, RGF e DCA.
- 69. Possibilitar a emissão de gráficos comparativos entre a receita prevista e arrecadada e a despesa fixada e realizada.

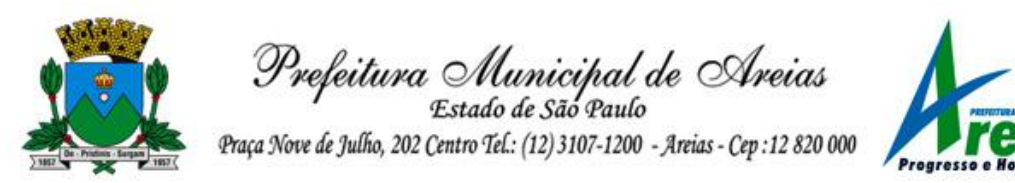

- 70. Possuir rotina de emissão de cheques para pagamento das despesas, com a possibilidade de efetuar a baixa no momento do pagamento ao fornecedor.
- 1.2 Orçamento.

Os módulos deverão permitir, em conjunto ou separadamente, neste caso de forma consolidada, a geração dos arquivos de prestação de contas ao Tribunal (AUDESP) para os documentos das peças de planejamento iniciais e atualizadas, bem como quaisquer outros documentos que venham a ser instituídos pelo Tribunal de Contas.

- 1.2.1 Plano Plurianual (PPA):
	- 1. Permitir a definição de macro-objetivos a serem utilizados nos programas do Plano Plurianual.
	- 2. Possibilitar o cadastro de programas, com as seguintes informações: origem (novo, substituto ou continuação), tipo do Programa, macro objetivo, horizonte temporal e denominação.
	- 3. Permitir estabelecer vínculo do programa de governo com: indicadores e índices esperados, órgão e gerente responsável, público alvo.
	- 4. Possibilitar o cadastro das ações para o atendimento dos programas, com as seguintes informações: tipo da ação (projeto/atividade/operações especiais), tipo do orçamento (fiscal/seguridade social/investimentos de estatais), unidade de medida, quando necessário, produto, quando necessário, título e finalidade.
	- 5. Permitir registrar as audiências públicas realizadas para elaboração do PPA, LDO e LOA, bem como as sugestões da sociedade obtidas nas audiências públicas.
	- 6. Possibilitar a avaliação da sugestão e a análise da viabilidade das sugestões obtidas nas audiências públicas.
	- 7. Cadastrar Cenários macroeconômicos, com o objetivo de estimar a disponibilidade dos recursos do orçamento e orientações no que diz respeito ao ambiente macroeconômico esperado no período de implementação do Plano Plurianual.
	- 8. Cadastrar metodologias de cálculo para serem utilizadas para obter a previsão do total a ser arrecadado, e as medidas a serem tomadas para realizar a arrecadação.
	- 9. Cadastrar metodologias de cálculo para serem utilizadas para obter a previsão do total a ser gasto, e as medidas a serem tomadas para realizar o gasto.
	- 10. Permitir a aplicação das metodologias cadastradas para as receitas e despesas.
	- 11. Cadastrar a programação da receita possibilitando a identificação de cada fonte de destino.
	- 12. Permitir efetuar o planejamento das despesas possibilitando: identificar o programa e ação, informar as metas financeiras com a indicação da fonte de recursos, informar as metas físicas a serem alcançadas durante a execução do programa.
	- 13. Permitir distribuir as metas financeiras para os exercícios pertencentes ao Plano Plurianual. 14 Manter o histórico das alterações efetuadas durante a vigência do plano plurianual.
	- 14. Permitir cadastrar avaliação do plano plurianual, possibilitando avaliar a gestão do plano e seus macro-objetivos.
	- 15. Registrar a avaliação periódica dos programas, identificando a situação atual do programa, tal como: Em andamento, concluído, paralisado.
	- 16. Cadastrar as restrições e providências relativas à avaliação dos Planejamentos de Despesas. 18 Permitir o acompanhamento da execução das metas físicas dos Planejamentos de Despesas.
	- 17. Permitir avaliar os planejamentos de despesas e registrar as restrições que possam interferir na implantação do programa ou ação e também registrar providências a serem tomadas referente a cada restrição.
	- 18. Possuir relatórios de acompanhamento e comparação da execução financeira. 21 Possuir relatórios de avaliação do plano plurianual.
	- 19. Possuir relatório comparativo das previsões do PPA, LDO e LOA. 23 Permitir a emissão do projeto de lei do plano plurianual.
	- 20. Possuir anexos e planilhas para envio ao Legislativo.

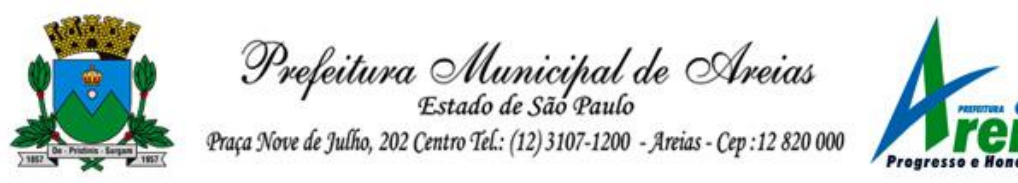

- 21. Possuir relatórios de acompanhamento e comparação da execução financeira 26 Possuir relatórios de avaliação do plano plurianual
- 22. Possibilitar a cópia dos dados de outros Planos Plurianuais.
- 1.2.2 Lei de Diretrizes Orçamentária (LDO):
	- 1. Possuir cadastro de programas e ações integrado ao PPA.
	- 2. Permitir cadastrar as prioridades da LDO identificando o localizador de gasto, definindo as metas físicas e as metas financeiras com identificação da fonte de recurso.
	- 3. Não permitir a inclusão de prioridades que não estejam previstas no PPA
	- 4. Registrar a receita prevista para o exercício da LDO e para os dois exercícios seguintes. 5 Permitir cadastrar a previsão das transferências financeiras à fundos.
	- 5. Cadastrar metodologias de cálculo para serem utilizadas para obter a previsão do total a ser gasto, e as medidas a serem tomadas para realizar o gasto
	- 6. Cadastrar metodologias de cálculo para serem utilizadas para obter a previsão do total a ser arrecadado, e as medidas a serem tomadas para realizar a arrecadação.
	- 7. Manter o histórico das alterações efetuadas na LDO.
	- 8. Possuir cadastro de renúncia da receita, identificando o tipo e as formas de compensação da renúncia.
	- 9.Possibilitar a integridade das previsões definidas na LDO, seja receita ou despesa, com as previsões definidas no PPA.
	- 10. Permitir registrar as expansões da despesa e as suas respectivas compensações.
	- 11. Permitir informar os riscos fiscais, identificando o tipo e a providência a ser tomada para o risco.
	- 12. Permitir informar as projeções para o resultado nominal e o detalhamento mensal destas projeções.
	- 13. Possuir relatórios gerenciais da previsão da receita e da despesa com possibilidade de agrupamento por fonte de recurso.
	- 14. Possuir relatórios gerenciais de transferências financeiras, com opção de seleção pelo tipo da transferência.
	- 15. Emitir os anexos conforme o DCASP, sob responsabilidade da Secretaria do Tesouro Nacional:
	- 16. Permitir a emissão do projeto da Lei de Diretrizes Orçamentárias.
	- 17. Emitir demonstrativo das receitas e despesas com manutenção e desenvolvimento do ensino MDE.
	- 18. Emitir demonstrativo das receitas e despesas próprias com a saúde. 20 Emitir demonstrativos baseados na Lei 101/00 (LRF):
		- Demonstrativo I Metas Anuais.
		- Demonstrativo II Avaliação do Cumprimento das Metas Fiscais do Exercício Anterior.
		- Demonstrativo III Das Metas Fiscais Atuais Comparadas com as Fixadas nos Três Exercícios Anteriores.
		- Demonstrativo IV Evolução do Patrimônio Líquido.
		- Demonstrativo V Origem e Aplicação dos Recursos Obtidos com a Alienação de Ativos.
		- Demonstrativo VI Receitas e Despesas Previdenciárias do RPPS.
		- Demonstrativo VI.a Projeção Atuarial do RPPS.
		- Demonstrativo VII Estimativa e Compensação da Renúncia de Receita.

Demonstrativo VIII - Margem de Expansão das Despesas Obrigatórias de Caráter Continuado.

- Anexo I - Metodologia e Memória de Cálculo das Metas Anuais para as Receitas - Total das Receitas.

- Anexo I.a - Metodologia e Memória de Cálculo das Principais Fontes de Receitas. Anexo II - Metodologia e Memória de Cálculo das Metas Anuais para as Despesas - Total das Despesas.

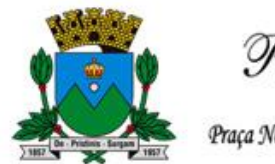

Prefeitura Municipal de Areias

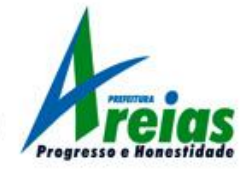

- Anexo II.a Metodologia e Memória de Cálculo das Principais Despesas.
- Anexo III Metodologia e Memória de Cálculo das Metas Anuais para o Resultado Primário.
- Anexo IV Metodologia e Memória de Cálculo das Metas Anuais para o Resultado Nominal.
- Anexo V Metodologia e Memória de Cálculo das Metas Anuais para o Montante da Dívida.
- Anexo VI Demonstrativo da Receita Corrente Líquida.
- Anexo VII Demonstrativo de Riscos Fiscais e Providências.
- 19. Permitir copiar dados de outras LDO $\Box$ s possibilitando escolher: Despesas (Prioridades), Receitas, Transferências Financeiras, Renúncias e Compensação das Receitas, Expansão e Compensação das Despesas, Metodologias de cálculo, Resultado Nominal, Riscos Fiscais, e Projeções Atuariais.
- 20. Possibilitar a criação e lançamento da LDO relativa ao primeiro ano de novo quadriênio do PPA sem a necessidade do lançamento do PPA.
- 21. Permitir copiar as receitas e despesas definidas no PPA, com a opção de efetuar o detalhamento das Contas de receita e de despesa, Fontes de recursos e Definição dos valores para as metas financeiras e físicas.
- 1.2.3 Lei Orçamentária Anual (LOA):
	- 1. Possuir cadastro de programas e ações integrado ao PPA.
	- 2. Permitir a integridade das informações entre LDO e LOA.
	- 3. Permitir o cadastro da previsão da receita com informação da unidade orçamentária responsável pela arrecadação.
	- 4. Possuir cadastro de projetos e atividades, possibilitando a identificação da ação que pertence a cada projeto/atividade, mesmo que a ação possua codificação diferente.
	- 5. Permitir o cadastro das despesas que compõe o orçamento, com identificação do localizador de gastos, contas da despesa fontes de recurso e valores.
	- 6. Possuir cadastro de transferências financeiras entre todos órgãos da Administração Direta e/ou Indireta, identificando o tipo da transferência (Concedida/Recebida).
	- 7. Possuir relatórios de comparação da receita e despesa com opção de agrupamento por fonte de recurso.
	- 8. Possuir planilha de identificação das despesas, possibilitando a seleção por: Despesa, Órgão, Unidade e Programa.
	- 9. Possuir relatórios gerenciais da previsão da receita, despesa e transferências financeiras.
	- 10. Emitir os anexos legais em conformidade com o Tribunal de Contas do Estado de São Paulo. 11 Permitir copiar dados de outras Leis Orçamentárias Anuais.
	- 11. Permitir copiar as receitas e prioridades definidas na LDO, possibilitando o detalhamento de pelo menos, contas de receita, contas de despesa, fontes de recursos e valores para as metas financeiras.
	- 12. Possibilitar a emissão de relatórios complementares, como: Demonstrativo das Receitas e Despesas com Manutenção e Desenvolvimento do Ensino – MDE, Demonstrativo das Receitas de Impostos e das Despesas Próprias com Saúde e Demonstrativo da Despesa com Pessoal.
	- 13. Possuir relatório para emissão do Projeto da Lei Orçamentária Anual.
	- 14. Efetuar a atualização automática dos cadastros e valores no PPA, LDO e LOA, com base na execução orçamentária, decorrentes de suplementações, remanejamentos, créditos especiais e demais alterações orçamentárias legais.

## 2 - SISTEMA DE COMPRAS E LICITAÇÕES

1. Possibilitar o acompanhamento dos processos licitatórios, envolvendo as etapas de preparação até o julgamento, publicando, registrando as atas, deliberação, mapa comparativo de preços, interposição de recurso, anulação, revogação, parecer jurídico, homologação e

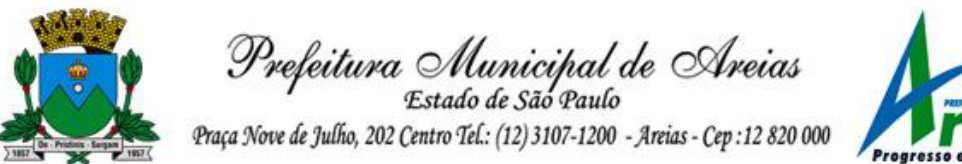

adjudicação, autorizações de fornecimento e contratos e aditivos.

- 2. Registrar os processos licitatórios contendo todos os dados necessários para sua identificação, como o número, o objeto, a modalidade de licitação, as datas de abertura e recebimento dos envelopes, dotações, itens de materiais/serviços, bem como todas as informações necessárias ao atendimento do AUDESP Fase IV – Licitações e Contratos.
- 3. Permitir controlar toda compra direta, acompanhando o processo desde a solicitação até a entrega do bem ao seu destino.
- 4. Possibilitar efetuar o agrupamento de várias solicitações de compras dos diversos setores para um novo processo licitatório ou para compra direta automaticamente.
- 5. Possibilitar que seja efetuada a requisição de materiais ou serviços via sistema.
- 6. Permitir identificar em quais processos licitatórios determinado fornecedor participou, visualizando a situação do fornecedor para cada item do processo (vencedor, perdedor, não cotou).
- 7. Permitir o controle das despesas realizadas e a realizar de mesma natureza com dispensa de licitação, para que não ultrapasse os limites legais.
- 8. Possibilitar controlar os gastos por unidade orçamentária através de limites mensais preestabelecidos.
- 9. Permitir a integração com sistema de contabilidade, no que se refere ao bloqueio do valor da despesa previsto no processo licitatório, na compra direta ou termo Aditivo.
- 10. Permitir a parametrização do código para cadastro de materiais, de forma sequencial ou por máscara com grupo, classe e item.
- 11. . Possuir no cadastro de materiais, identificação de materiais perecíveis, estocáveis, de consumo ou permanente, contendo um campo para a descrição sucinta e detalhada, possibilitando organizar os materiais informando a que grupo e classe o material pertence.
- 12. . Possibilitar, no cadastro de materiais, a consulta de forma geral, por grupo e classe, por palavra chave, permitindo verificar dados sobre a última compra do material selecionado, como data, quantidade, preço e fornecedor.
- 13. . Permitir o cadastramento de comissões: permanente, especial, pregoeiros e leiloeiros, informando as portarias ou decretos que as designaram, com suas respectivas datas de designação e expiração, permitindo informar também os seus membros e funções designadas.
- 14. Permitir registro de fornecedores, com emissão do Certificado de Registro Cadastral, controlando a seqüência do Certificado, visualizando todos os dados cadastrais, o ramo de atividade e a documentação apresentada.
- 15. Permitir controle da data de validade das certidões negativas e outros documentos dos fornecedores, com emissão de relatório por fornecedor contendo a relação das negativas vencidas/por vencer.
- 16. . Emitir todos os relatórios necessários exigidos por Lei.
- 17. . Possibilitar a geração de arquivos para o Tribunal de Contas do estado.
- 18. Permitir a gravação em meio magnético dos itens da licitação para ser enviado aos fornecedores, para facilitar a coleta itens com os respectivos preços na apresentação.
- 19. Controlar as quantidades entregues parcialmente pelo fornecedor, possibilitando a emissão de relatório de forma resumida e detalhada, contendo as quantidades entregues, os valores e o saldo pendente.
- 20. Emitir relação de abertura das licitações, informando a data de abertura da licitação, horário da abertura, o nº. da licitação, a modalidade, o tipo, os membros da comissão responsável pela abertura e o objeto a ser licitado.
- 21. Permitir gerar um processo administrativo ou de compra a partir da coleta de preços, tendo como base para o valor máximo do item do processo, o preço médio ou menor preço cotado para o item na coleta de preços.
- 22. Emitir relatórios para controle de vencimento dos contratos, autorizações de fornecimento e termos aditivos de Contratos.
- 23. Possuir histórico do contrato, permitindo a seleção do tipo de histórico (acréscimo, diminuição,

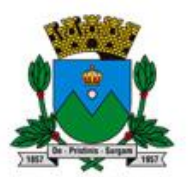

Prefeitura Municipal de Areias

equilíbrio, rescisão ou outros) e também, possibilitar a visualização do tipo de alteração (bilateral ou unilateral).

- 24. Possuir cronograma de pagamentos dos contratos, possibilitando controlar a situação (pago, vencido ou a vencer)
- 25. . Permitir identificar em quais processos licitatórios determinado fornecedor participou, visualizando sua situação para cada item do processo (vencedor, perdedor, não cotou).
- 26. . Permitir alterar a data de emissão das autorizações de fornecimento.
- 27. Possuir cronograma de entrega dos itens dos contratos, controlando também a situação (entregue, vencido a vencer).
- 28. Controlar as solicitações de compra por centro de custo, não permitindo que usuários de outros centros de custo acessem ou cadastrem solicitações não pertencentes ao seu centro de custo.
- 29. . Possibilitar o controle das solicitações de compra pendentes, liberadas e reprovadas.
- 30. Permitir a emissão da autorização de compra ou serviços por centro de custo, por dotação ou global.
- 31. Permitir que os itens do processo sejam separados por centro de custo com suas respectivas quantidades, possibilitando ainda, a separação por despesa.
- 32. Controlar as requisições ou autorizações pendentes.
- 33. . Permitir criar modelos de editais, contratos, autorização de compras.
- 34. . Permitir montar os itens do processo licitatório, compra direta e coleta de preços por lotes.
- 35. Possuir classificação das propostas do Pregão Presencial automaticamente, conforme critérios de classificação imposto na legislação (Lei 10.520).
- 36. . Permitir efetuar lances para a modalidade de "Pregão Presencial".
- 37. Emitir a ATA do Pregão Presencial e histórico com os lances, possibilitando a alteração dos textos das atas.
- 38. Não permitir utilizar dotação sem saldo contábil.
- 39. Sugerir o número da licitação seqüencial, ou por modalidade, permitindo numeração manual.
- 40. Possibilitar a informação das datas dos vencimentos da compra direta para geração dos empenhos com suas parcelas.
- 41. Permitir cadastrar mais de uma despesa na solicitação de compra.
- 42. Permitir a consulta da cota financeira reservada para a dotação informada na solicitação de compra, visualizando as cotas de todos os meses, destacando o mês da solicitação.
- 43. Dispor a Lei de Licitações (8.666/93) para eventuais consultas diretamente no sistema.
- 44. . Possuir modelos de textos de editais e contratos no banco de dados.
- 45. Possibilitar a utilização de critérios de julgamento das propostas em relação a microempresa, empresa de pequeno porte e empresa de médio porte de acordo com lei complementar 123/2006.
- 46. Permitir a geração de desbloqueio do saldo remanescente da despesa na geração do último empenho do processo.
- 47. Possibilitar integração com o sistema tributário para informar os débitos quando informar o contribuinte para participar do processo licitatório ou compra direta.
- 48. Realizar de forma automática e pelo próprio aplicativo a inclusão do cadastro de fornecedores com consulta ao site da Secretaria da Receita Federal.
- 49. Compartilhar o cadastro de materiais com o sistema de controle de almoxarifado.
- 50. Efetuar as entradas no almoxarifado de forma integrada no momento da liquidação pelo sistema de Compras.

## 3 - SISTEMA DE FOLHA DE PAGAMENTO

- 1. Permitir a integração de dados de forma automática ou ainda através de arquivos de intercâmbio de informações com os sistemas de contabilidade e portal da transparência.
- 2. Permitir a configuração pelo administrador das permissões de acesso aos menus e permissões referentes a inserção, alteração e exclusão de dados, para grupos de usuários ou usuário

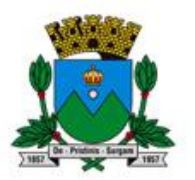

Prefeitura Municipal de Areias

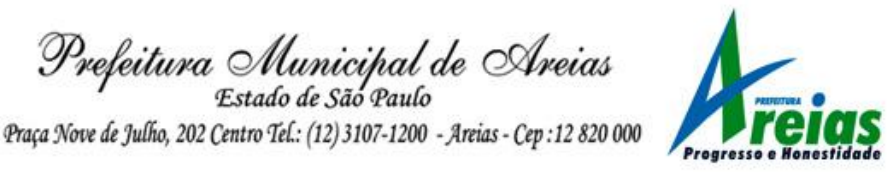

individual.

- 3. Ter controle para dependentes, com datas de vencimento para salário-família e para da relação de dependência para o IRRF.
- 4. Controlar a lotação e localização física dos servidores.
- 5. Ter cadastro de servidores com todos os campos exigidos pelo Ministério do Trabalho e Emprego, e possibilite, inclusive, a dispensa do livro de registro dos servidores, conforme Portaria Nº. 1.121, de 8 de Novembro de 1995.
- 6. Permitir que o usuário controle até quatro tipos de previdência para um mesmo servidor automaticamente, sem a necessidade de manutenção todo mês.
- 7. Registrar automaticamente as movimentações de pessoal referente a admissão, demissão ou exoneração, rescisão, prorrogação de contrato, alterações salariais e de cargo, férias, aposentadoria, afastamento, funções gratificadas exercidas, através da informação do ato.
- 8. Possuir cadastro para autônomos, informando data e valor de cada serviço prestado.
- 9. Controlar os períodos aquisitivos de férias em relação a quantidade de dias disponíveis para o gozo de férias e informar a data prevista para o início do gozo de férias.
- 10. Permitir o controle dos planos previdenciários ou assistenciais a que cada servidor esteve ou está vinculado, por período, podendo registrar o número da matrícula do servidor no plano.
- 11. Permitir a criação de períodos aquisitivos configuráveis em relação ao período aquisitivo, período de gozo e cancelamentos ou suspensões dos períodos.
- 12. Permitir configurar a máscara a ser utilizada na classificação institucional de órgão, unidade e centro de custos.
- 13. Permitir a reestruturação da classificação institucional de um exercício para outro. 14 Permitir configurações de férias por cargo.
- 14. 15 Controlar a escolaridade mínima exigida para o cargo. 16 Controlar os níveis salariais do cargo.
- 15. Permitir o controle de vagas do cargo, por secretaria.
- 16. Permitir a criação de dados adicionais, possibilitando ao usuário informar novos campos nos cadastros de cargos e funcionários.
- 17. Registrar requerimentos de aposentadorias e pensões.
- 18. Ter controle de pensionistas por morte ou judicial.
- 19. Registrar a concessão de benefícios de pensão, através da informação do ato.
- 20. Calcular automaticamente o valor da pensão, cancelando-o se informado a data de seu término. 23 Permitir o controle da concessão e desconto de vales transporte e mercado.
- 21. Permitir a configuração das tabelas mensais de cálculo, podendo o usuário incluir novas tabelas, definir a quantidade de faixas e, ainda, nomear essas tabelas de acordo com sua necessidade.(INSS, IRRF, salário família, entre outras).
- 22. Permitir a configuração de quais proventos e descontos devem ser considerados como automáticos para cada tipo de cálculo (mensal, férias, complementar, etc.).
- 23. Permitir a configuração de todas as fórmulas de cálculo em conformidade com o estatuto dos servidores municipais.
- 24. Possibilitar a configuração de alteração salarial conforme o estatuto do órgão.
- 25. Permitir a configuração de motivos de rescisão e respectivas verbas rescisórias, com códigos a serem gerados para RAIS, CAGED, SEFIP e saque do FGTS.
- 26. Permitir a configuração dos proventos referentes as médias e vantagens percebidas pelos servidores.
- 27. Possibilitar a configuração de afastamentos.
- 28. Permitir a configuração dos tipos de bases de cálculo utilizados.
- 29. Permitir deixar gravado a seleção/filtragem de relatórios rotineiros.
- 30. Permitir processamento para cálculo mensal, adiantamentos, cálculo complementar, 13º salário adiantado e integral.
- 31. Permitir cálculo automático de rescisão com prazo determinado. 35 Permitir cálculos de férias individuais e de férias coletivas.

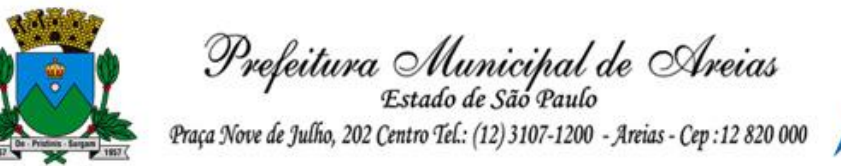

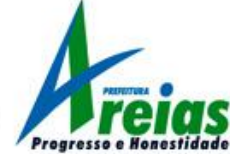

- 32. 36 Possui controle de faltas para desconto no pagamento das férias. 37 Permitir o pagamento do 13º salário juntamente das férias.
- 33. 38 Permitir programar o gozo e pagamento das férias antecipadamente. 39 Permitir cálculos de rescisões individuais, coletivas e complementares.
- 34. Permitir a reintegração ou reversão de rescisões ou aposentadorias utilizando a mesma matrícula do funcionário, podendo ser inseridas informações de pagamento em juízo e número do processo, em atenção aos requisitos do eSocial.
- 35. Permitir simulações, parcial ou total, da folha de pagamento, do 13º salário integral, de férias e rescisórias, para a competência atual ou futura, sem gerar os encargos sociais para o cálculo simulado.
- 36. Registrar o histórico salarial do servidor.
- 37. Calcular alterações salariais de modo coletivo, ou para níveis salariais do plano de cargos.
- 38. Permitir a inclusão e alteração de proventos e descontos lançados de modo fixo, em um período determinado, em qualquer tipo de cálculo da folha.
- 39. Calcular automaticamente todos os valores relativos ao servidor e à contribuição patronal, como IRRF, FGTS, salário família e previdência.
- 40. Emitir relatórios com resumo, extrato mensal e líquido da Folha.
- 41. Permitir a emissão de guias para pagamento de IRRF, GRFC e previdência municipal.
- 42. Gerar em arquivo as informações referentes a GRRF, a GFIP, e arquivos retificadores (RDE,RDT,RRD).
- 43. Possuir cadastro para processos judiciais e reclamatórias trabalhistas dos funcionários com geração do arquivo SEFIP com código de recolhimento 650.
- 44. Possibilitar informação para SEFIP dos autônomos, inclusive com percentual diferenciado no caso de transporte.
- 45. Gerar informações da folha de pagamento em arquivo para crédito em conta no banco de interesse da entidade.
- 46. Gerar em arquivo magnético a relação de todos os servidores admitidos e demitidos no mês (CAGED).
- 47. Emitir relação dos salários de contribuição e discriminação destes. Possibilitar a emissão para previdência federal, estadual e/ ou municipal, Permitir a emissão de formulário para preenchimento, caso não haja informações de todas as competências necessárias.
- 48. Permitir a consulta prévia das médias e vantagens que cada servidor tem direito a receber em férias, 13º salário ou rescisão de contrato.
- 49. Emitir comparativo de valores, líquidos, de proventos e descontos, de situações dos servidores entre duas competências, inclusive com anos diferentes.
- 50. Permitir a configuração dos proventos e descontos que devem compor os valores de cada um dos campos do comprovante de rendimentos.
- 51. Emitir dos relatórios anuais necessários, como comprovante de rendimentos e ficha financeira. 58 Gerar os arquivos da RAIS e da DIRF, assim como o informe do comprovante de rendimentos.
- 52. Possibilitar a consulta dos proventos e descontos percebidos pelo servidor, em um período determinado pelo usuário. Permitir consultar apenas os proventos que fazem parte do comprovante de rendimentos.
- 53. Permitir consulta única do histórico funcional do servidor, com todos os seus contratos, mostrando: períodos aquisitivos, períodos de gozo de férias, afastamentos, atestados, faltas, férias e períodos trabalhados.
- 54. Permitir registro de casos de moléstias graves por meio do CID à pessoa, com data inicial e data final, quando for o caso. Estas informações servem de base para isenção do I.R.R.F por moléstia grave.
- 55. Possibilitar o cadastro de movimentos anteriores à implantação do sistema para que o usuário possa gerar os relatórios anuais.
- 56. Permitir a integração com o sistema de contabilidade para geração automática dos empenhos da

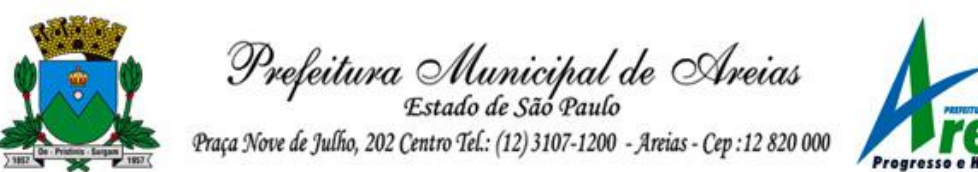

folha de pagamento e respectivos encargos patronais, com emissão de resumo para conferência.

- 57. Possibilitar o rateio de valores das parcelas pagas do parcelamento do FGTS para os servidores contratados a época, conforme instruções da CAIXA.
- 58. Permitir a configuração de cabeçalho e rodapé para quaisquer relatórios emitidos pelo sistema, permitindo inclusive a inserção de comentários.
- 59. Possibilitar o cadastro de movimentos anteriores à implantação do sistema para que o usuário possa gerar os relatórios anuais.
- 60. Possuir processo de progressão salarial automatizado.
- 61. Controlar a progressão funcional e promoções de cargos e manter as respectivas informações registradas no histórico funcional do servidor com os atos publicados para cada servidor ao longo de sua carreira.
- 62. Gerar informações em formato eletrônico para atendimento das Instruções do Tribunal de Contas do Estado de São Paulo – AUDESP (Fase I - remuneração dos agentes políticos e Fase III – Atos de Pessoal).
- 63. Emitir relatórios cadastrais de: organogramas, locais de trabalho, cargos, níveis salariais, horários, beneficiários, pensionistas, movimentação de pessoal, atos, planos de saúde, linhas de ônibus, eventos e bancos.
- 64. Permitir cadastrar os dados da entidade, bem como informações complementares e do fornecedor do sistema (software house), atendendo as exigências do eSocial.
- 65. Gerar de forma automática a chave única 9código) para cada funcionário, par envio e validação junto ao eSocial.
- 66. Possuir o cadastro e controle de jornada de trabalho que está sendo utilizada pelo funcionário para atendimento das exigências legais do eSocial, incluindo as opções: "Submetidos a horário de trabalho (Cap. II da CLT)", "Atividade externa especificada no Inciso I do art. 62 da CLT" e "Funções especificadas no Inciso II do art. 62 da LCT".
- 67. Permitir para a entidade uma forma de identificar possíveis divergências entre os cadastros internos das empresas, o cadastro de Pessoas Físicas -CPF e o Cadastro Nacional de Informações Sociais – CNIS, a fim de não comprometer o cadastramento inicial ou admissões de trabalhadores no eSocial, através da extração dos dados conforme layout disponibilizado pelo eSocial.
- 68. Possibilitar a visualização de eventuais inconsistências na base de dados da entidade, conforme validações do eSocial, para determinadas competências.

## 04 – SISTEMA DE RECURSOS HUMANOS E E-SOCIAL: 04.01 - RH

- 1. O software de Recursos Humanos deverá obrigatoriamente, possuir integração com o aplicativo de folha de pagamento, utilizando os mesmos cadastros.
- 2. Permitir informar as avaliações dos servidores com configurações dos fatores (notas/pesos para cada fator e média da avaliação).
- 3. Permitir utilização dos resultados das avaliações para apuração do direito a progressão salarial de acordo com o estatuto do órgão.
- 4. Possuir cadastro para registrar dados de acidentes de trabalho, entrevista com o servidor e testemunhas do acidente.
- 5. Possuir cadastro de atestados com informações CID (Código Internacional de Doenças).
- 6. Possuir cadastro de juntas médicas por data de vigência com identificação dos médicos que a compõem.
- 7. Permitir controle dos atestados através de laudos médicos, informando se o servidor já se encontra em readaptação pelo mesmo CID (Código Internacional de Doenças) do atestado.
- 8. Possuir cadastro e emissão de Comunicação de Acidente do Trabalho CAT para o INSS.
- 9. Possuir cadastro de grupos de prevenção de acidentes de trabalho, em conformidade com a Portaria nº 1.121/1995.

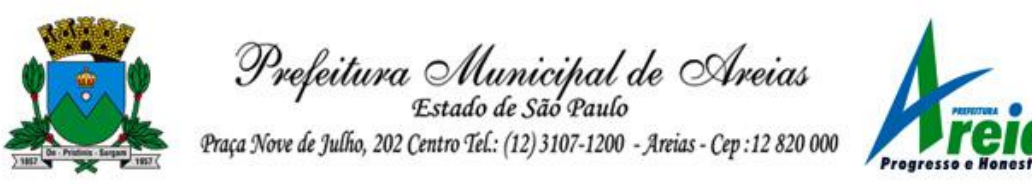

- 10. Permitir geração automática de afastamentos no deferimento do laudo médico.
- 11. Permitir agendamento de consultas e exames ocupacionais com controle da emissão das autorizações de exames em laboratórios conveniados.
- 12. Permitir informar os tipos de aposentadoria por tempo de serviço, idade, invalidez, compulsória, Especial (Professor).
- 13. Permitir parametrização dos tempos mínimos necessários para o cálculo da aposentadoria em cada tipo de aposentadoria.
- 14. Efetuar cálculo de benefícios de aposentadorias com base na média dos 80% maiores salários conforme legislação vigente, de acordo com o tipo de aposentadoria.
- 15. Permitir controle da emissão de autorizações de diárias.
- 16. Permitir lançamento de faltas com possibilidade de desconto em folha de pagamento ou de folgas para compensação nas férias.
- 17. Permitir configuração dos períodos aquisitivos e cálculos de férias de acordo com as especificações de cada cargo.
- 18. Possibilitar informar os cursos exigidos para ocupar o cargo, assim como suas atribuições, as áreas de atuação e os planos previdenciários do cargo.
- 19. Permitir reestruturação da classificação institucional de um exercício para outro.
- 20. Permitir inserção de novos campos para classificação institucional.
- 21. Permitir planejamento (definindo cronograma, ministrante, carga horária e data da emissão de certificado) e execução de cursos de aperfeiçoamento, por iniciativa do órgão e por solicitação dos próprios servidores, com emissão de relatório desse planejamento.
- 22. Permitir realização e/ou o acompanhamento de concursos públicos e processos seletivos para provimento de vagas, por meio de editais e critérios de aplicação de provas na área de conhecimento conforme configuração informada no sistema.
- 23. Emitir relatórios agrupando os candidatos por região, área, avaliações e perfil do cargo.
- 24. Efetuar avaliação dos candidatos do concurso ou processo seletivo, indicando automaticamente a aprovação/reprovação e a classificação.
- 25. Cadastrar as comissões de avaliação dos concursos e seus membros (presidente, secretário e membros).
- 26. Permitir cadastrar os locais que irão receber as provas de avaliação dos candidatos inscritos, com local, sala, número de inscrição.
- 27. Cadastrar os fiscais que acompanharão a realização das provas aplicadas nos concursos públicos.
- 28. Controlar o agendamento e realização de consultas e exames ocupacionais e de rotina.
- 29. Permitir cadastrar os responsáveis pelo PPP Perfil Profissiográfico Previdenciário.
- 30. Possuir cadastro de ocorrência de acidente de trabalho, com registro dos dados do acidente, utilização de equipamentos de segurança, depoimento do funcionário e de testemunhas.
- 31. Cadastro dos fatores de risco a que estão expostos os funcionários, para ser utilizado na geração do PPP.
- 32. Possuir cadastro das avaliações do estágio probatório, avaliação de desempenho e outras avaliações necessárias e que sejam de interesse da entidade.
- 33. Controlar as informações das avaliações do funcionário, verificando o atingimento das médias de aprovação ou não.
- 34. Ter controle dos planos de saúde, médicos e funcionários vinculados, bem como quais os dependentes do funcionário que fazem parte do plano.
- 35. Possibilitar cadastro de bolsas de estudos, informando, instituição de ensino, matrícula do bolsista, período da bolsa, serviço comunitário o qual o bolsista irá desempenhar em troca da bolsa.
- 36. Permitir controle da bolsa de estudo em cada fase, informando a aprovação ou não do bolsista.
- 37. Permitir controle de estagiários vinculados com a entidade, bem como sua escolaridade e outros aspectos para acompanhamento do andamento do estágio.

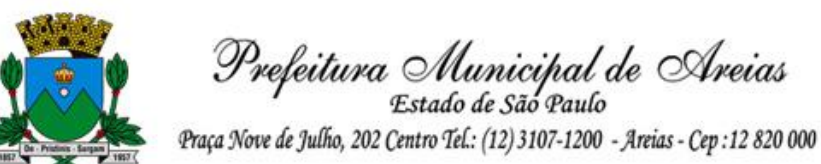

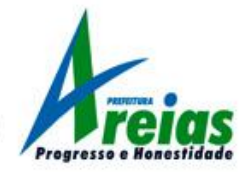

- 38. Possibilitar informar os dados referentes a períodos aquisitivos anteriores a data de admissão do servidor, tais como, período de gozo, cancelamentos e suspensões.
- 39. Possibilitar diferentes configurações de férias e de licença-prêmio por cargo.
- 40. Possibilitar lançamento histórico de períodos aquisitivos e de gozo de férias.
- 41. Permitir cadastro de períodos para aquisição e de gozo de licença-prêmio
- 42. Permitir cadastro de tempo de serviço anterior e de licença prêmio não gozada com possibilidade de averbação do tempo de serviço para cálculo de adicionais, licença-prêmio e/ou aposentadoria, possibilitando informação de fator de conversão do tempo.
- 43. Permitir emissão da ficha cadastral com foto do servidor.
- 44. Permitir controle da escolaridade do servidor, incluindo ensino superior, cursos, treinamentos e experiências anteriores.
- 45. Permitir registro de elogios, advertências e punições.
- 46. Permitir informar os atos publicados para cada servidor ao longo de sua carreira registrando automaticamente a respectiva movimentação de pessoal.
- 47. Permitir controle das funções dos servidores com possibilidade de geração automática da gratificação por exercício da função.
- 48. Possuir relatório configurado da ficha funcional do servidor, selecionando-se as seguintes informações:

Ficha cadastral, Acidentes de trabalho, Atestados, Adicionais, Afastamentos, Aposentadorias e pensões, Atos, Avaliações, Dependentes, Beneficiários de pensão do servidor, Faltas, Substituições a outros servidores, Contratos de vínculos temporários com a entidade, Diárias, Empréstimos, Funções, Alterações de cargos, Alterações salariais, Licenças-prêmio, Locais de trabalho, Ocorrências (atos de elogio, advertência ou suspensão), Períodos aquisitivos, Transferências, Cursos, Averbações, Utilização de vales-mercado, Utilização de vales-transporte, Compensação de horas.

- 49. Possuir controle de empréstimos concedidos a servidores com desconto automático das parcelas na folha mensal e no saldo remanescente da rescisão.
- 50. Possibilitar configuração automática destes empréstimos através da leitura do arquivo enviado pelo banco.
- 51. Controlar transferência de servidor identificando o tipo (cedido/recebido) e se foi realizada com ou sem ônus para a entidade.
- 52. Permitir importação dos candidatos aprovados em concurso público desta Prefeitura.
- 53. Possuir relatórios agrupados por tipo de afastamento.
- 54. Gerar cadastro automático para avaliações de estágio probatório conforme configuração de fatores de avaliação, afastamento e faltas.
- 55. Emitir relatórios cadastrais referente a Segurança e Medicina do trabalho, tais como: Acidentes de trabalho, tipos de atestados, atestados, CAT, CAS, Juntas Médicas, Laudos Médicos, Tipos de consultas/exames, agendamentos de consultas/exames, Registros Ambientais – Fatores de Risco, PPP, CIPA, controle de entrega de EPI (Equipamento de proteção individual);
- 56. Permitir a configuração de cabeçalho e rodapé para quaisquer relatórios emitidos pelo sistema, permitindo inclusive a inserção de comentários.

## 04.02 - ESOCIAL

- 57. Permitir o cadastro e manutenção de schemas, que representam layouts de projetos.
- 58. Permitir o cadastro e manutenção de scripts de validação vinculados ao layout e a um projeto.
- 59. Possibilitar a definição da URL que fará a comunicação da estrutura de dados com o serviço disponibilizado em outros sistemas da contratada, para importar os dados para a web.
- 60. Permitir a configuração de dependência entre layouts para a geração de informações.
- 61. Possuir consulta dos dados integrados entre o sistema proprietário e o sistema eSocial para ajustes posteriores.

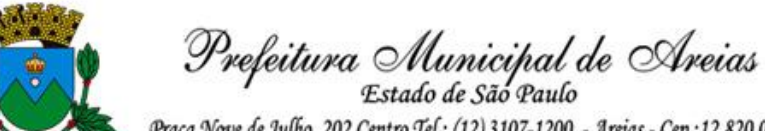

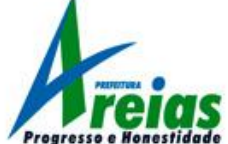

## 5 - SISTEMA DE TRIBUTAÇÃO (IPTU, ALVARÁ, TAXAS, DÍVIDA ATIVA, EXECUÇÃO FISCAL)

- 1. Todas as taxas, impostos e contribuições deverão ser tratados pelo sistema, parametrizados de acordo com a legislação local quanto a sua fórmula de cálculo, correção e índices, moedas, etc.
- 2. Permitir integração de dados de forma automática ou através de arquivos de intercâmbio de informações com os sistemas de Escrituração Fiscal do ISS, Emissão de NF-e, Contabilidade, Compras e Licitação e Protocolo.
- 3. Possuir cadastros de ruas, bairros, distritos, bancos, agências, moedas, atividades econômicas, planta de valores, de fiscais, documentos fiscais, cadastro único de contribuintes, de cartórios, de imobiliárias.
- 4. Possibilitar a criação de validações de dados para a consistência dos cadastros, quando da sua inserção ou alteração: Imobiliário, Mobiliário, Contribuintes e Projetos.
- 5. Ter configuração para mensagens de carnê.
- 6. Dispor de rotinas que permitam o controle de acesso dos usuários aos módulos e funções com a área de atuação de cada usuário no aplicativo.
- 7. Possuir cadastro de imóvel urbano e rural, configurável conforme boletim cadastral da Prefeitura, com a possibilidade de inserir campos numéricos (inteiros e decimais), datas, horas e textos a qualquer momento.
- 8. No cadastro do imóvel rural permitir inserir informações relacionadas ao INCRA e planta de valores específicas para este tipo de imóvel, onde as informações possam também servir de subsídio para o cálculo do ITR.
- 9. Permitir cálculo de juros e multas de débitos correntes baseado em fórmulas, podendo variar de ano para ano e também de receita para receita.
- 10. Permitir controle de isenção/imunidade definido nas fórmulas de cálculo, permitindo resumos por tipo de isenção/imunidade de cada receita.
- 11. Permitir que a Planta de Valores seja totalmente configurável baseada no BCI e na localização do imóvel.
- 12. Possibilitar que o usuário possa configurar e administrar novas informações sobre os imóveis, econômicos e contribuintes.
- 13. Permitir controlar as receitas de várias taxas, impostos e Contribuição de Melhorias.
- 14. Possibilitar verificação de consistência durante o cadastro imobiliário e mobiliário (econômico), impedindo por exemplo que um imóvel construído fique sem área da construção.
- 15. Permitir o controle de obras e construção civil, informando se for do tipo Ampliação/ Reforma, Construção ou Demolição, e se for o caso gerar um novo imóvel ou alterar o já existente.
- 16. Permitir o englobamento de imóveis, mesmo sendo de lotes diferentes, para a emissão de carnês e também poder consultar os valores detalhadamente de cada imóvel englobado.
- 17. Ter o controle de emissão de  $2<sup>a</sup>$  via com acréscimo de taxa por emissão. 14 Possibilitar a emissão parcelas através das janelas de consultas.
- 18. 15 Ter controle sobre as notificações de lançamentos emitidas/enviadas, anuladas e devolvidas. 16 Possibilitar a prorrogação de vencimento de alguns ou de todos os lançamentos.
- 19. Possibilitar o cadastramento e movimentação das suspensões dos lançamentos.
- 20. Cadastrar as Averbações/Observações para contribuinte, imóveis, dívidas e receitas diversas (solicitação de serviço).
- 21. Controlar a emissão de documentos impressos (forma de entrega, data entrega e/ou cancelamento).
- 22. Possibilitar o lançamento automático de valores pagos a menor.
- 23. Controlar a compensação e restituição de pagamentos efetuados indevidamente. 22 Controlar a execução fiscal da divida ativa.
- 24. Cadastrar as vistorias de imóveis e econômicos.
- 25. Possuir parametrização de telas de consulta das informações contidas nos cadastros técnicos de acordo com a necessidade da Prefeitura.

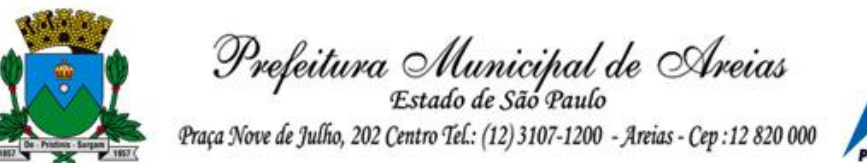

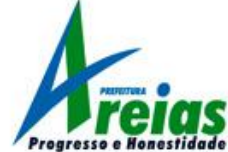

- 26. Calcular todos os impostos ou taxas, pertinentes a cada cadastro técnico utilizando dados implantados na tabela de parâmetros, sem a dependência de alterações nos programas de cálculo e ainda permitir cálculos ou recalculo individuais ou de um grupo de contribuintes
- 27. Emitir carnês dos tributos e divida ativa, bem como segunda via, imprimindo opcionalmente algumas parcelas. Emitir etiquetas e notificação de lançamentos endereçadas aos contribuintes que tiverem lançamentos.
- 28. Possibilitar a consulta de lançamentos (dados financeiros) através do nome, parte do nome, CNPJ/CPF.
- 29. Emitir certidão negativa, positiva ou positiva com efeito negativa;
- 30. Emitir extrato da movimentação financeira do contribuinte (tributos pagos em abertos ou cancelados);
- 31. Gerar arquivos para a impressão dos carnês por terceiros
- 32. Emitir Gráficos para análise de receitas lançadas, arrecadadas, em dívida ativa e isenções. 32 Emitir Gráficos das Características do mobiliário e imobiliário.
- 33. Controlar a emissão e pagamento do ITBI, bloqueando a transferência de imóveis quando este possui débitos ou está em dívida ativa.
- 34. Permitir gerar o ITBI de mais de um imóvel do mesmo proprietário para o mesmo comprador.
- 35. Permitir a transferência automática de proprietário no processamento da informação do pagamento da guia do ITBI.
- 36. Controlar as liberações de impressão de documentos fiscais por Gráficas. 35 Manter um cadastro de dias não úteis para fins de cálculo de juro/multa.
- 37. Permitir trabalhar com várias moedas no sistema, (UFIR, Reais, UFM) e com indexadores para intervalos de datas.
- 38. Possuir rotinas de movimentações e alterações de dívidas (anistias, prescrições, cancelamentos, estornos, etc.).
- 39. Possuir relatórios, gerenciais, estatísticos e financeiros com resumos de dívidas vencidas e a vencer, situação do cadastro, resumo da arrecadação por dia/mês, por tipo de dívida e por órgão arrecadador, de cancelamentos, de classificação da receita de acordo com plano de contas da Prefeitura, de pagamentos e de estorno de pagamento.
- 40. Possibilitar a integração com o sistema de contabilidade municipal, permitindo o lançamento automático dos pagamentos efetuados nas devidas contas contábeis.
- 41.Emitir notificação de cobrança administrativa para os contribuintes devedores, com parametrização do conteúdo da notificação.
- 42. Possuir rotina automatizada de inscrição dos tributos em dívida ativa.
- 43. O Sistema deverá controlar as dívidas ativas, gerando informações sobre o ato da inscrição (livro, folha, data e número da inscrição), com cálculos de atualizações, acréscimos legais e controle da execução fiscal.
- 44. Emissão dos livros de dívida ativa, notificação e etiquetas para os contribuintes inscritos.
- 45. Emissão da Certidão de Dívida Ativa junto com a Petição, com textos parametrizados, através de única rotina para cobrança judicial.
- 46. Permitir baixas dos débitos automaticamente através de arquivos de arrecadação fornecidos pelos Bancos.
- 47. Consulta geral unificada da situação do contribuinte (dívida ativa, débitos correntes de todas as receitas) com valores atualizados e opção para impressão de segundas vias, reparcelamentos e pagamentos.
- 48. Ter opção para cadastrar fórmulas de Juros para refinanciamento de débitos do exercício e da dívida ativa.
- 49. Conter rotina configurável de parcelamento da Divida Ativa, podendo parcelar várias receitas, outros parcelamentos e dívidas executadas, conceder descontos legais através de fórmulas, determinar valor mínimo da parcela e incluir taxa de expediente.
- 50. Poder emitir uma guia unificada, relacionando todos os débitos, dividas ativa e parcelas de dividas

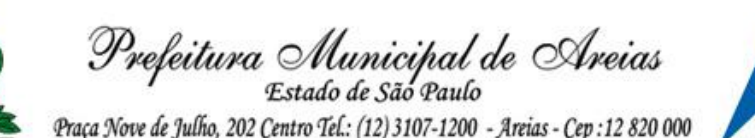

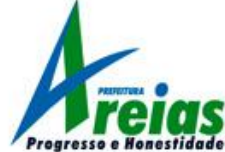

que o contribuinte estiver devendo.

- 51. Possibilitar o cadastramento de fiscais, documentos fiscais, relacionamento entre documentos e atividades, infrações, notificações. Os quais poderão ser utilizados na programação de ações fiscais e apurações fiscais.
- 52. Ter um controle da apuração dos lançamentos pelo contribuinte, comparando quanto foi declarado e quanto foi recolhido pelo contribuinte, possibilitando o lançamento da diferença apurada, com o devido acréscimo e notificação fiscal.
- 53. Possibilidade de gerar auto de infrações e notificações aos contribuintes.
- 54. Possibilidade de controlar a emissão de notas avulsas, impressas pela secretaria da fazenda. 54 Possibilitar o controle de denúncias fiscais.
- 55. Possibilitar o controle de requerimento de baixa, suspensão e cancelamento de atividades.
- 56. Emissão de documentos inerentes a fiscalização: Termo de Início da Fiscalização, Termo de Encerramento da Fiscalização, Termo de Ocorrência, Termo de Apreensão de Documentos, Termo de Prorrogação da Fiscalização, Intimação, Recibo de Entrega de Documentos, Auto de Infração, Produção Fiscal, Planilha de Cálculo da Apuração Fiscal
- 57. Possibilitar a consulta de ações fiscais por fiscal.
- 58. Possibilitar a configuração de modelos de carnês pelo próprio usuário.
- 59. Possibilitar a integração com o sistema de tesouraria, efetuando baixa automática pelo pagamento de tributos e da dívida ativa.
- 60. Possibilitar a integração com o sistema de contabilidade, permitindo o lançamento automático dos pagamentos efetuados nas contas contábeis.
- 61. Geração de arquivos para execução judicial eletrônica.
- 62. Poder integrar com o sistema do Tribunal de Justiça conforme manual de execução fiscal virtual, onde as certidões e petições são remetidas ao fórum por meio eletrônico e com assinatura digital.
- 63. Manter o histórico dos valores calculados de cada exercício.
- 64. Possibilitar que o servidor municipal possa configurar e administrar novas informações sobre os imóveis, econômicos e contribuintes.
- 65. Possuir relatório que liste as inconsistências do cadastro imobiliário e mobiliário. 66 Controlar os projetos para emissão Alvará de Construção e Habite-se.
- 66. Possuir rotinas de configuração através de fórmulas para automaticamente cancelar, prescrever, suspender e anistiar a dívida ativa, com seus respectivos registros.
- 67. Possibilitar que seja feito cálculo simulado, baseado no histórico de alterações, exercícios anteriores, dados cadastrais do exercício atual, considerando os parâmetros de cálculo do exercício solicitado.
- 68. Permitir desmembramentos e remembramentos de imóveis.
- 69. Possuir rotina para importar imagem da planta cartográfica do imóvel, individual e geral.
- 70. Possuir cadastro para suspender notificações e autos de infração, bem como controlar suas movimentações durante o processo.
- 71. Ter o controle para ME e EPP $\Box$ s optantes pelo Simples Nacional, conforme Lei Complementar 123/2006.
- 72. Possuir controle da liberação do alvará provisório conforme Lei Complementar 123/06.
- 73. Efetuar as baixas dos débitos através de leitora de código de barras com opção de autenticar ou não os documentos de arrecadação.
- 74. Emitir relatório para conferência após as baixas.
- 75. Possibilitar o acesso aos contribuintes em ambiente de internet, através de "link□ próprio no site oficial da Administração Municipal à módulo de consulta de informações e emissão de documentos.
- 76. Possibilitar aos contribuintes que acessarem esta funcionalidade o acompanhamento da respectiva situação do cadastro fiscal permitindo consulta de débitos, emissão de extratos, carnês e certidões com valores atualizados.
- 77. Permitir aos contribuintes emitir e confirmar a veracidade das CND através do código de controle

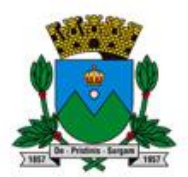

Prefeitura Municipal de Areias Estado de São Paulo

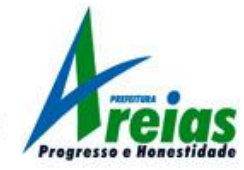

gerado automaticamente. (Certidão Negativa de Débitos Municipais: Certidão Negativa, Positiva ou Positiva com efeito de Negativa).

- 78. Permitir solicitação do carnê IPTU via web.
- 79. Possibilitar emissão de guias de recolhimento de qualquer Tributo Municipal vencido ou não, parcelados ou reparcelados, com adicionais calculados, em guia padrão FEBRABAN pronta para o recolhimento.
- 80. Possibilitar emissão de guia unificada de qualquer tributo.
- 81. Possibilitar o acesso através dos seguintes navegadores Google Chrome 30 ou superior, Mozilla Firefox 25 ou superior, Microsoft Internet Explorer 9 a 11, Safari 6 ou superior.
- 82. Possuir cadastro de contribuintes (pessoas físicas ou jurídicas) com, no mínimo, os seguintes campos, Nome/Razão Social, CPF/CNPJ, Telefone/Celular, e-mail, Endereço completo, Senha, anexos.
- 83. Possuir cadastro de logotipos de bancos para emissão das guias de arrecadação e carnês de pagamentos.
- 84. Possuir controle de acesso de usuários nas respectivas funcionalidades considerando o perfil de cada usuário para o acesso a estas funcionalidades;
- 85. Possuir logon interativo, que possibilite aos contribuintes acessar vários serviços on-line disponibilizados pela entidade através do CPF, ou CNPJ, ou código do contribuinte, ou código do econômico, ou código do imóvel, ou inscrição imobiliária.
- 86. Possuir logon interativo, que possibilite a alteração da senha de acesso, e a solicitação de reenvio da senha por e-mail em caso de esquecimento.
- 87. Possibilitar aos contribuintes cadastrar seus dados no cadastro de contribuintes (pessoas físicas ou jurídicas) utilizando assinatura digital e anexar arquivos digitais em PDF (cópias de documentos).
- 88. Possibilitar aos contribuintes acompanhar a situação do cadastro fiscal dos imóveis e econômicos do Município, permitindo consulta de débitos, emissão de extratos, carnês e certidões com valores atualizados.
- 89. Possibilitar aos contribuintes consultar os créditos tributários disponíveis do exercício vigente e anteriores.
- 90. Possibilitar aos contribuintes solicitar serviços diversos disponibilizados pela entidade. Ex. taxa de coleta de lixo, taxa de demolição, taxa de resíduos sólidos.
- 91. Possibilitar aos contribuintes emitir e gerar as guias de pagamento de Alvará de Licença e Localização e/ou funcionamento, Alvará de Licença do corpo de bombeiros, Alvará de Licença da vigilância Sanitária, Alvará de Meio Ambiente.
- 92. Possibilitar aos contribuintes gerar o Imposto sobre a Transmissão de Bens Imóveis ITBI para imóveis urbanos ou rurais, informando dados da transação.
- 93. Possibilitar aos contribuintes consultar as solicitações de Imposto sobre a Transmissão de Bens Imóveis - ITBI para imóveis urbanos ou rurais realizadas anteriormente com possibilidade de filtrar por código e ano da solicitação, código do imóvel, situação da solicitação, CPF/CNPJ do comprador vendedor ou responsável, e data de solicitação.
- 94. Possibilitar aos contribuintes gerar a certidão e guia de pagamento do Imposto sobre a Transmissão de Bens Imóveis - ITBI para imóveis urbanos ou rurais, em sendo rural, sem necessidade de este estar cadastrado no sistema tributário do município.
- 95. Possibilitar aos contribuintes gerar o carnê de Imposto Territorial Urbano IPTU para imóveis urbanos com possibilidade de pagamento em parcelas ou parcela única com aplicação de desconto conforme critérios da entidade.
- 96. Possibilitar aos contribuintes emitir a Certidão de Baixa de atividade, informando o CPF, CNPJ ou código de contribuinte, ou código econômico.
- 97. Permitir aos contribuintes emitir e confirmar a veracidade das CND através do código de controle gerado automaticamente. (Certidão Negativa de Débitos Municipais: Certidão Negativa, Positiva ou Positiva com efeito de Negativa).

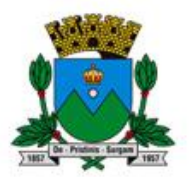

Prefeitura Municipal de Areias

- 98. Possibilitar aos contribuintes emitir a 2<sup>a</sup> via da Certidão de Isenção, informando o CPF, CNPJ ou código de contribuinte.
- 99. Possibilitar aos contribuintes emitir a guia de pagamento de débitos de ISS.
- 100. Possibilitar aos contribuintes emitir a guia de pagamento de débitos diversos.
- 101. Possibilitar aos contribuintes solicitar a coleta seletiva para seu imóvel, com possibilidade de benefício de redução da taxa de coleta do lixo.
- 102. Possibilitar aos contribuintes solicitar a emissão de carnês via internet isentando o pagamento da taxa referente a emissão e impressão dos carnês.
- 103. Possibilitar aos contribuintes apontar os imóveis que receberão benefícios de créditos tributários disponíveis.
- 104. Possibilitar aos contribuintes do tipo Contador, Imobiliária e Cartório consultarem informações de seus clientes.
- 105. Permitir a configuração de vínculo e acesso ao cadastro de imóveis e econômicos para os Contadores, Imobiliárias e Cartórios respectivos.
- 106. Permitir a emissão de guias de pagamento de tributos municipais, permitindo emissão parcelada ou parcela única, com descontos e acréscimos, com valores atualizados.
- 107. Permitir a unificação de parcelas e receitas em uma única guia de pagamento.
- 108. Permitir a configuração do acesso aos serviços disponibilizados ao contribuinte: (CPF/CNPJ, Código dos referentes, exigência ou não de senha).
- 109. Possuir área para que a entidade vincule hiperlinks aos principais serviços a serem disponibilizados aos contribuintes para acesso nos sites que a entidade julgar necessário.
- 110. Permitir a configuração das solicitações de serviços a serem disponibilizadas aos contribuintes, possibilitando informar quais deverá ser tramitado com registro de protocolo.
- 111. Permitir a configuração da forma de cadastro de contribuintes em automática ou condicionada ao deferimento de servidor da entidade, possibilitando informar exigência de assinatura digital ou ainda anexo de arquivos digitais (cópias de documentos).
- 112. Permitir configuração dos layouts das certidões municipais e alvarás conforme modelo específico da entidade.
- 113. Permitir configuração das certidões de contribuinte e imóvel possibilitando informar a exibição de imóveis englobados.
- 114. Permitir configuração das guias de pagamento possibilitando informar quais dados do endereço do sacado deverá ser exibido.
- 115. Permitir configuração dos alvarás de bombeiro, da vigilância sanitária e de licença e localização, possibilitando condicionar a emissão à verificação do lançamento do exercício com situação de aberto, pago, isento, imune ou ainda sem esta verificação para Microempreendedor individual em respeito à Lei Complementar 147.
- 116. Permitir configuração dos alvarás de bombeiro, da vigilância sanitária e de licença e localização, possibilitando definir a validade do documento em data fixa ou intervalo de tempo.
- 117. Permitir configuração da solicitação de coleta seletiva, possibilitando cadastrar critérios dos imóveis exigidos para esta solicitação.
- 118. Permitir configuração da solicitação de emissão de carnês via internet, possibilitando cadastrar critérios dos imóveis exigidos para esta solicitação.
- 119. Permitir configuração da solicitação de abatimentos dos créditos tributários, possibilitando cadastrar critérios dos imóveis exigidos para esta solicitação.
- 120. Permitir a configuração de fórmulas para cálculo de multas, juros, correção monetária, descontos para pagamentos antecipados e ainda para controle de emissão de documentos.
- 121. Permitir a configuração de mensagens fixas aos contribuintes para fins de obtenção de senha de acessos.
- 122. Permitir a configuração de quais informações devem ser apresentadas nas consultas de informações cadastrais de imóveis e econômicos.
- 123. Possibilitar o cadastro de cabeçalhos para apresentação dos documentos emitidos pela

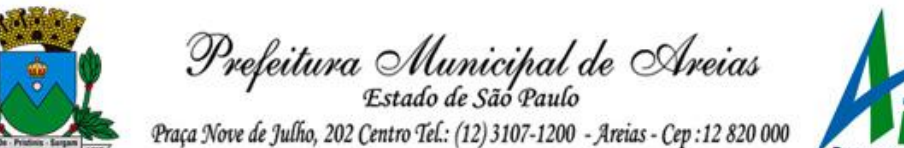

internet.

- 124. Possibilitar a configuração da verificação da situação dos lançamentos de Alvará como requisito para emissão do documento pela internet.
- 125. Possibilitar a configuração da verificação de pendências de sócios ou responsáveis para emissões de Certidões Negativas de Débitos.
- 126. Possibilitar aos contribuintes consultar seus processos abertos junto ao departamento de Protocolo da entidade.
- 127. Possibilitar aos contribuintes consultar os documentos necessários para abertura de processos, conforme as solicitações.
- 128. Possuir cadastros de convênios bancários para emissão das guias de arrecadação e carnês de pagamentos
- 129. Permitir a emissão de boletos bancários na modalidade "Carteira com Registro" para pagamentos de tributos e demais receitas

# 6 - SISTEMA DE CONTROLE DE FROTAS

- 1. Permitir a integração de dados de forma automática ou ainda através de arquivos de intercâmbio de informações com os sistemas de compras e licitação, almoxarifado e portal de transparência.
- 2. Permitir registrar ordem de abastecimento com informações do veículo, fornecedor, motorista e combustível a ser utilizado, permitindo o lançamento automático da despesa.
- 3. Permitir registrar ordem de serviço com informações do veículo, fornecedor, motorista e serviços a serem realizados no veículo, permitindo o lançamento da despesa.
- 4. Possuir controle do consumo de combustível e média por veículo, permitindo a emissão de relatório por veículo, por período e com opção para detalhamento dos abastecimentos.
- 5. Permitir controlar as trocas de pneus com identificação da posição dos pneus trocados (dianteira/traseira/todos) incluindo tipo da troca (novo/recapagem), possibilitando a emissão do relatório com seleção de período da troca, veículo, material, tipo de troca e identificação dos pneus trocados.
- 6. Controlar as trocas de óleo efetuadas nos veículos, identificando o tipo da troca (caixa, diferencial, motor ou torque), possibilitando a emissão do relatório por período, veículo, fornecedor, material e pelo tipo da troca.
- 7. Permitir controlar as licitações de combustíveis, informando a quantidade licitada, utilizada e saldo restante, com possibilidade de anulação parcial da licitação e emitindo o relatório de acompanhamento por período.
- 8. Permitir o cadastro de licenciamentos dos veículos com informação da data/valor do licenciamento e seguro obrigatório, possibilitando a emissão do relatório por período e veículo.
- 9. Controlar funcionários que possuem carteira de habilitação e também o vencimento destas, possibilitando ainda a emissão de relatório das carteiras de habilitação vencidas e a vencer.
- 10. Possuir o cadastramento de "Reservas de veículos" por centro de custo e por funcionário, registrando a data da reserva e o período que o veículo será reservado, e a finalidade (Serviço, Viagem, Manutenção), possibilitando também a emissão de relatório de reservas com essas seleções.
- 11. Permitir cadastrar seguradoras e apólices de seguros (com valor de franquia e valor segurado) para os veículos.
- 12. Emitir planilhas para preenchimento das ordens de abastecimento/serviço, contendo os seguintes campos: motorista, placa do veículo, fornecedor, material/serviço.
- 13. Emitir planilhas para preenchimento das viagens dos veículos, contendo os seguintes campos: centro de custo requerente, placa do veículo, quilometragem de saída e de chegada, nome do motorista e data/hora de saída e chegada.

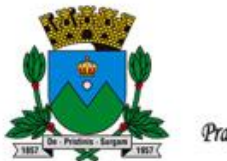

Prefeitura Municipal de Areias

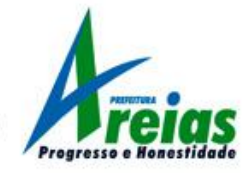

- 14. Possuir controle sobre abastecimentos e gastos dos veículos feitos fora e dentro da entidade controlando saldo dos materiais utilizados dando baixa no Estoque.
- 15. Possibilitar a emissão de relatório demonstrando as despesas realizadas nos veículos em determinado período, agrupando as despesas por centro de custo ou veículo, permitindo seleção por: - material; - veículo; - centro de custo; - despesas realizadas fora da entidade; - fornecedor; - gastos em licitação e estoques da entidade.
- 16. Emitir relatórios de ficha de análise do veículo, exibindo todas as despesas e valores da operação efetuada com demarcação do quilômetro percorrido, mostrando a média de consumo de combustível.
- 17. Possuir o cadastro dos funcionários identificando qual o setor eles pertencem, data de admissão, identidade e CPF.
- 18. Controlar produtividade dos veículos com avaliação de desempenho de cada um, emitindo relatório demonstrando os litros consumidos, a média e avaliando o consumo do veículo (baixo, normal ou alto).
- 19. Possibilitar controlar e criar despesas específicas para abastecimento troca de óleo, serviços, pneu, etc., para um melhor controle dos gastos com a frota.
- 20. Emitir os relatórios dos principais cadastros (veículos, centro de custos, funcionários, fornecedores, ocorrências, despesas, materiais).
- 21. Possuir relatório de apólice de seguros, permitindo a emissão por veículo, por período, de seguros vencidos e a vencer.
- 22. Registrar o controle de quilometragem dos veículos, informando o motorista, o setor requisitante, a distância percorrida, a data/hora, a quilometragem de saída e de chegada; possibilitando também a emissão de relatório por período, por centro de custo e com demonstração do itinerário.
- 23. Permitir o registro das ocorrências envolvendo os veículos, como troca de hodômetro, acidentes, etc., registrando as respectivas datas e possibilitando a emissão de relatório em determinado período pelo tipo de ocorrência, funcionário e veículo.
- 24. Permitir a inclusão de documentos e/ou imagens nas ocorrências lançadas para os veículos, devendo ser armazenadas no próprio banco de dados e possibilitando sua visualização pelo próprio cadastro.
- 25. Controlar automaticamente a substituição de marcadores (hodômetros e horímetros) por meio das movimentações do veículo.
- 26. Permitir cadastrar os adiantamentos e retornos de viagens demonstrando os acertos de diferença, possibilitando a emissão do relatório de adiantamentos por funcionário, por centro de custo ou por empenhos.
- 27. Permitir a substituição da placa de um veículo por outra, transferindo assim toda a movimentação de lançamento realizada pelo veículo anteriormente.
- 28. Emitir um relatório que demonstre os custos do veículo por quilômetro rodado, selecionando o período de emissão, o veículo, o material e o tipo de despesa, visualizando a quantidade de litros gastos, o valor gasto, a quantidade de quilômetros rodados e o custo por quilômetro.
- 29. Permitir o registro das multas sofridas com o veículo, vinculando ao motorista: local da infração, tipo de multa (gravíssimo, grave, média e leve), responsável pelo pagamento (funcionário ou entidade), valor em UFIR e moeda corrente e a data do pagamento.
- 30. Permitir controle das revisões realizadas e previstas no veículo, informando a quilometragem da revisão e da próxima a ser realizada, mais observações da revisão.
- 31. Possibilitar a vinculação e desvinculação de agregados aos veículos e equipamentos;
- 32. Permitir o cadastramento de adaptações realizadas nos veículos.
- 33. Permitir salvar os relatórios em formato PDF simples, possibilitando que sejam assinados digitalmente.

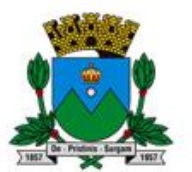

Prefeitura Municipal de Areias Estado de São Paulo

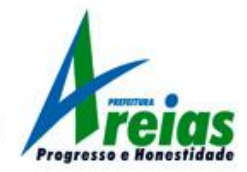

## 7 - SISTEMA DE CONTROLE PATRIMONIAL

- 1. Permitir a integração de dados de forma automática ou ainda através de arquivos de intercâmbio de informações com os sistemas de Compras e Licitações, Contabilidade Pública, Gestão de Frotas e Portal da Transparência.
- 2. Deverá possuir cadastro para os bens móveis e imóveis do órgão, podendo ser informado o processo licitatório, o empenho e fornecedor da aquisição do bem, além do estado de conservação do bem: "péssimo", "ruim", "regular", "bom" e "ótimo"; Moeda de aquisição (permitindo migração dos valores para moeda atual);
- 3. Permitir vinculação da conta contábil e natureza do bem;
- 4. Permitir visualização de valor de aquisição, o valor total de depreciação, assim como cadastrar e visualizar as incorporações e desincorporações;
- 5. Permitir visualização do valor da última reavaliação do bem;
- 6. Permitir armazenamento e visualização da imagem atual do bem por meio dos arquivos: jpg, bmp e pdf;
- 7. Permitir visualização da situação do bem como: "ativo", "baixado", "comodato", "locado", "cedido";
- 8. Permitir informar características personalizadas para o cadastro de bens. Por ex.: "Cor", "Altura", "Peso".
- 9. Permitir alteração da placa do bem informando a data de alteração, visualizando todas as placas utilizadas pelo bem.
- 10. Permitir controle de transferência de bens entre os diversos órgãos, responsáveis e contas da entidade assim como cessões e locações, possibilitando a emissão do relatório de transferências de determinado tipo, incluindo também a emissão como Termo de Transferência de Bens.
- 11. Permitir cadastro das contas patrimoniais, classificá-las por bens móveis e Imóveis e identificar o tipo de bens tangíveis e intangíveis.
- 12. Permitir informa o valor (%) residual do bem e o % de depreciação anual dos bens.
- 13. Permitir cadastro de conversão de moedas indexadoras, para que ao cadastrar bens adquiridos em outras épocas converta automaticamente para o valor atual ao cadastrar o bem.
- 14. Permitir reavaliação de bens individual, ou por lote e identificar o tipo de reavaliação: Ajuste ou reavaliação e possibilitando adequar o novo valor de depreciação anual do bem.
- 15. Permitir efetuar baixas individuais ou múltiplas por contas, responsáveis, órgãos e bens, permitindo informar histórico e informações complementares como: lei, portaria e processo licitatório.
- 16. Controlar movimentação dos bens encaminhados à manutenção, armazenando os dados básicos desse movimento; tais como: Data de envio e previsão de retorno; Tipo de manutenção (se a manutenção é preventiva ou corretiva); Valor do orçamento;
- 17. Possibilitar emissão de relatório contendo os bens que estão ou já sofreram manutenção, agrupados pelo fornecedor ou pelo motivo da manutenção;
- 18. Possibilitar geração de transferências para outra unidade administrativa após voltar da manutenção.
- 19. Emitir relatório identificando o bem, valor atualizado, conta ao qual ele pertence, o responsável pelo bem, número patrimonial e a data de aquisição.
- 20. Emitir termo de responsabilidade da guarda dos bens por responsável ou por órgão/centro de custo.
- 21. Emitir relatório de bens em inventário por centro de custo e/ou responsável, permitindo selecionar a situação (em processo de localização, localizados e pertencentes ao setor, localizados, mas pertencentes a outro setor, não localizados ou todas) e emitir também o termo de abertura e encerramento do Inventário.
- 22. Emitir etiquetas de controle patrimonial, inclusive com código de barras para leitura óptica, além de permitir que o usuário possa confeccionar sua própria Etiqueta.

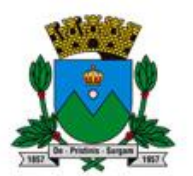

Prefeitura Municipal de Areias Estado de São Paulo

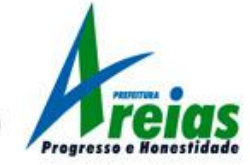

- 23. Permitir cadastro de seguradoras e apólices de seguros (com valor de franquia e valor segurado) para os bens.
- 24. Permitir classificar o bem em desuso de modo que não seja possível realizar movimentações com este até que seja estornado.
- 25. Permitir registro da abertura e do fechamento do inventário, bloqueando a movimentação ou destinação de bens durante a sua realização.
- 26. Emitir relatório de baixas de bens com seleção por período de baixa, por conta, órgão ou por centro de custo.
- 27. Emitir relatório para conferir os lançamentos de inventário, possibilitando a seleção por responsável, por órgão ou por centro de custo.
- 28. Permitir transferência de bens localizados em inventários quando pertencentes a outro setor.
- 29. Manter registro/histórico de todas as movimentações dos itens patrimoniais realizadas no exercício, possibilitando a emissão de relatório por período e também visualizar as movimentações por centro de custo.
- 30. Permitir depreciação de bem tangível em relação ao percentual anual de depreciação deste, permitindo que o processo seja executado informando as seleções: por conta, por bem, por centro de custo, por natureza do bem.
- 31. Emitir relatório de reavaliações de bens com seleção por bem, por conta e período.
- 32. Emitir relatório por período dos movimentos das contas dos bens (mostrando de forma analítica e sintética), possibilitando visualizar o saldo anterior ao período, total de entradas, total de saídas e saldo atual da conta.
- 33. Emitir relatório com projeção de valorização/depreciação do bem baseado em percentual informado com seleção por conta, bem e/ou unidade administrativa.
- 34. Possuir rotina para importação de várias imagens dos bens, armazenando-os no banco de dados.
- 35. Permitir vinculação de um ou mais arquivos de imagens, documentos de texto ou documentos digitalizados, ao código do bem.
- 36. Permitir salvamento dos relatórios em formato PDF simples, possibilitando que sejam assinados digitalmente.
- 37. Emitir relatório com os movimentos contábeis (aquisições, baixas, depreciações, etc...) ocorridos no patrimônio no período de seleção.
- 38. Permitir transferência dos bens de um responsável, conta, e centro de custo para outro utilizando multiseleção (ex.: 1, 12, 50).
- 39. Permitir cadastro para bens imóveis, com endereço, registro do imóvel, e informações de arrendamento quando este for arrendado.
- 40. Permitir inserir no cadastro dos bens um valor mínimo residual para os bens, para controle das depreciações.
- 41. Permitir encerramento mensal de competência, não permitindo movimentos com data retroativa ao mês/ano encerrado, possibilitando o estorno deste encerramento.
- 42. Permitir inserir uma data para o início das depreciações dos bens.
- 43. Permitir inserir a localização física do bem, possibilitando emitir um relatório por localização física.
- 44. Permitir cadastro de comissões para inventário e reavaliação de bens com informação do número da portaria, data da portaria, finalidade e membros da comissão.
- 45. Registrar amortização de bens intangíveis.

### 8 - SISTEMA DE PUBLICAÇÃO E DIVULGAÇÃO DOS DADOS CONFORME COMPLEMENTAR 131/2009 E LEI 12.527/2011 (PORTAL DA TRANSPARÊNCIA E LEI DE ACESSO A INFORMAÇÃO).

1. Permitir a integração de dados de forma automática ou ainda ou através de arquivos de intercâmbio de informações com os sistemas de Contabilidade Pública, Compras e Licitações, Almoxarifado Público, Gestão de Frotas, Patrimônio, Folha de Pagamento, Tributação Municipal,

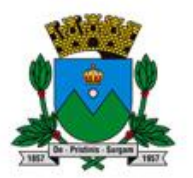

Prefeitura Municipal de Areias

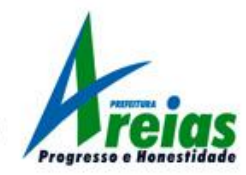

Escrituração Fiscal e Protocolo.

- 2. Deverá conter funcionalidade para aumento da granularidade das informações exibidas, contendo a opção de efetuar consulta de todas as unidades de forma consolidada.
- 3. Deverá conter filtros para seleção da entidade pública municipal que disponibiliza a informação, contendo a opção de efetuar consulta de todas as unidades de forma consolidada.
- 4. Cadastro de IP para upload, para impedir o envio de informações fora do IP cadastrado.
- 5. Cadastro para exibição das consultas. Permite que o cliente configure qual consulta deseja exibir por entidade que ele tem acesso.
- 6. Relacionar documentos com o processo de licitação
- 7. Cadastro de usuários administradores com acesso na área administrativa da aplicação on-line.
- 8. Atualiza as informações automaticamente, com a utilização de agendas configuradas na periodicidade requisitada pelo usuário, bem como permitir alimentação manual de dados complementares.
- 9. Permitir personalizar o nível de detalhamento das consultas apresentadas.
- 10. Permitir consulta de Receitas, Despesas, Frotas, Licitações e quadro de pessoal.
- 11. Permitir download em PDF do Cronograma de ações da Portaria STN Nº 828/2011.
- 12. Permitir download de anexos em PDF (Receita e Despesa por categoria de econômicos, Despesa por programa de trabalho, Balanço Financeiro, Balanço Patrimonial, Variações Patrimoniais).
- 13. Possuir cadastro de usuários administradores com acesso na área administrativa do aplicativo.
- 14. Deverá conter filtros para seleção da entidade pública municipal que disponibiliza a informação, contendo a opção de efetuar consulta de todas as unidades de forma consolidada.
- 15. Permitir ativar modo de alto contraste para facilitar acesso a deficientes visuais.
- 16. Permitir a exibição das remunerações salarias dos servidores.
- 17. Permitir a entidade escolher se deseja exibir ou omitir as informações salariais.
- 18. Permitir que o cidadão possa efetuar questionamentos através de um canal direto com a entidade, e ainda que o responsável pelo setor possa fornecer as respostas aos questionamentos.
- 19. Permitir que a entidade disponibilize relatórios conforme a sua necessidade.
- 20. Permitir a parametrização do cabeçalho e Rodapé por Município.
- 21. A aplicação on-line deverá exibir as propostas da licitação.
- 22. Na consulta de Links é possível definir se será possível visualizar as informações de uma entidade específica ou de todas as entidades vinculadas a um determinado município.
- 23. A aplicação on-line deverá permitir identificar os servidores efetivos que ocupam um cargo comissionado através de um filtro parametrizável.
- 24. Permitir exportar em formato CSV as informações do Portal da Transparência, utilizando filtros disponibilizados para cada série de dados.
- 25. A aplicação on-line deve rodar em protocolo de comunicação seguro, denominado de HTTPS.
- 26. Ambiente para a execução e controle do Serviço de Informação do Cidadão SIC, conforme determina a Lei 12.527/2011.

## 9 - SISTEMA DE GERENCIAMENTO DOS SERVIÇOS DE SAÚDE COM UTILIZAÇÃO DA BASE NACIONAL DO CARTÃO SUS.

- 1. Possibilitar a importação dos cadastros do "Cartão SUS $\Box$ , de base de dados oficial do município no sistema do Ministério da Saúde, mantendo no sistema o cadastro do cidadão e da composição familiar.
- 2. Efetuar o controle de medicamentos (entrada e saída) distribuídos na farmácia municipal. Este controle deverá identificar os tipos de medicamentos por grupos (controlados, hipertensão, diabetes, e outros desejados) bem como bloquear nova entrega de medicação ao mesmo paciente antes do prazo definido na última retirada.

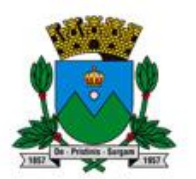

Prefeitura Municipal de Areias

- 3. Gerenciar o transporte de pacientes a outros municípios e hospitais, definindo o motorista, veículo, paciente(s) e local(ais) a ser(em) levado(s).
- 4. Controlar os programas de distribuição/fornecimento de benefícios assistenciais ligados ao setor de saúde (exames, aparelhos, próteses, consultas particulares de especialidades não existentes no setor público, entre outros).
- 5. Possibilitar o agendamento de consultas e exames realizados no serviço municipal, bem como registrar todos os atendimentos e procedimentos ambulatoriais realizados para a geração de arquivo eletrônico de faturamento (BPA/SIA), conforme layout do Ministério da Saúde.
- 6. Gerenciar os prazos e aplicações do programa estadual de vacinação infantil e adulto, com controle das aplicações realizadas, a realizar e inadimplentes.
- 7. Emitir a carteira de vacinação bem como relatórios gerenciais sobre números de doses aplicadas, quantidades necessárias para cada tipo de campanha, bem como os prazos de validades dos lotes das vacinas.
- 8. Permitir o controle do atendimento odontológico dos pacientes, exibindo em ambiente gráfico os procedimentos realizados, emitindo a ficha de controle de tratamento dentário.
- 9. Integrar com o sistema e-SUS, do Ministério da Saúde, para o envio de informações relativas aos procedimentos realizados nas unidades municipais, bem como o prontuário eletrônico do cidadão (PEC).
- 10. Possuir módulo executável em aparelhos tipo 'tablet', em configuração mínima compatível com o especificado pelo Ministério da Saúde (http://189.28.128.100/dab/docs/portaldab/documentos/especificacoes\_tablet\_esus.pdf) a ser utilizado pelos Agentes Comunitários de Saúde nas visitas domiciliares, importando os cadastros da famílias que serão atendidas e posteriormente exportando as informações coletadas para consolidação dos dados na base.
- 11. O sistema deverá monitorar o atendimento realizado pelos agentes comunitários de saúde, registrando os locais visitados via GPS e o tempo de atendimento em cada domicílio.
- 12. Emitir relatório de procedimentos realizados por período e por profissional.
- 13. Emitir relatório de procedimentos/atendimentos realizados por cidadão por período.

# C - INFORMAÇÕES PARA EXECUÇÃO DOS SISTEMAS

Todas as proponentes interessadas ficam desde logo cientes da obrigação de contratual de manter os softwares licitados em acordo com as exigências de ordem legal federal e estadual, independentemente do consentimento de terceiros que possam deter direitos de propriedade intelectual sobre os softwares a serem ofertados.

Os sistemas/módulos deverão permitir abrir mais de uma opção do menu principal, simultaneamente, sem a necessidade de se fazer novo acesso ao sistema. Por exemplo, manter aberto ao mesmo tempo cadastros e relatórios distintos, na mesma janela da barra de ferramentas.

Os sistemas/módulos deverão possuir help 'online', sensitivo ao contexto, sobre o modo de operação de cada uma das tarefas. Esta documentação deverá conter tópicos remissivos para detalhamento de um determinado assunto. A consulta deverá ser feita por capítulos ou por palavras-chaves que remetem a um determinado trecho da documentação.

Deverão permitir o cadastro e o processamento de relatórios em lotes de um ou mais relatórios que terão como saída a impressora ou um arquivo no formato PDF. Deverá ter a característica de agrupar os relatórios em um único arquivo e numerar as páginas dos relatórios de forma que fique contínua. Permitir realizar backup do banco de dados, com possibilidade de alteração da periodicidade e dos usuários que podem realizá-lo, os quais deverão receber permissão especial para tanto,

Permitir enviar as informações previamente processadas por e-mail, que podem ser no formato TXT ou HTML, notadamente para comunicar gestores e controladores acerca de situações que podem

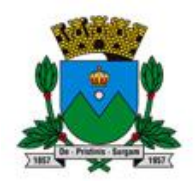

Prefeitura Municipal de Areias

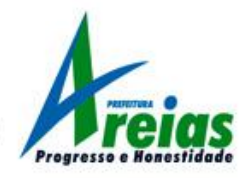

caracterizar fraudes ou atos de improbidade.

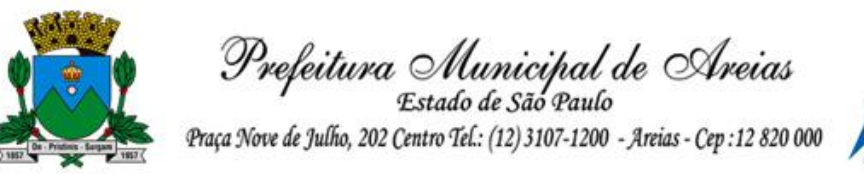

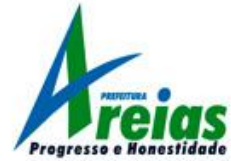

#### ANEXO II - MINUTA DO CONTRATO

#### . LEI Nº. 10.520/02.

- . LEI Nº. 8.666/93 E SUAS ALTERAÇÕES.
- . DECRETO MUNICIPAL Nº 05/2009.
- . EDITAL\_\_\_\_\_\_\_\_\_/2018 PREGÃO (PRESENCIAL) Nº.\_\_\_\_\_\_\_\_\_\_\_\_/2018.

## . DEMAIS NORMAS E LEGISLAÇÕES VIGENTES PERTINENTES À MATÉRIA.

Pelo presente instrumento particular de contrato de prestação de serviço por prazo determinado, de um lado, a PREFEITURA MUNICIPAL DE AREIAS, Estado de São Paulo, Pessoa Jurídica de Direito Público, inscrita no CNPJ/MF sob nº. 45.195.963/0001-26, com sede na Praça Nove de Julho, n.º 202 - Centro, Município de Areias Estado de São Paulo CEP 12.820-000 devidamente representada por seu Prefeito Municipal, o senhor PAULO HENRIQUE DE SOUZA COUTINHO, brasileiro, casado, portador do RG n.º 23.345.528 – SSP- SP e do CPF n.º 118.142.808-47 denominada simplesmente "CONTRATANTE", e a empresa , inscrita no CNPJ sob n.º \_\_\_\_\_\_\_\_\_\_\_\_\_\_\_\_\_\_\_, com sede na representada na forma de seu contrato social pelo  $Sr(a.)$  and an example of  $R$  RG n° CPF n° \_, na qualidade de vencedora do Pregão em epígrafe, doravante denominada CONTRATADA, nos termos da Lei Federal n.º 8.666, de 21 de junho de 1993, e alterações, Lei Federal Nº 10.520, de 17 de julho de 2002, firmam o presente contrato com as seguintes cláusulas:

## 1. DO OBJETO DO CONTRATO

OBJETO: CONTRATAÇÃO DE EMPRESA ESPECIALIZADA PARA LOCAÇÃO DE SISTEMAS DE INFORMÁTICA, INCLUINDO LICENÇA DE USO DE SOFTWARE DE GESTÃO PUBLICA, E CONVERSÃO DE DADOS, IMPLANTAÇÃO E TREINAMENTO/CAPACITAÇÃO DE USUÁRIOS, CONFORME ESPECIFICAÇÕES E CONDIÇÕES CONSTANTES DO TERMO DE REFERÊNCIA.

1.1. A "CONTRATADA" se obriga a fornecer ao Município de Areias, de acordo com a **solicitação** de compra emitida pela "PREFEITURA" e conforme os termos de sua proposta constante dos autos da licitação Pregão Presencial N.º 018/2018 cujo objeto é a Contratação de empresa especializada em sistema de informática, para obtenção e locação de licenças de uso de softwares de gestão pública, conforme especificações e termos constantes do Anexo I – Termo de Referência, após a assinatura do contrato, compreendendo os seguintes sistemas:

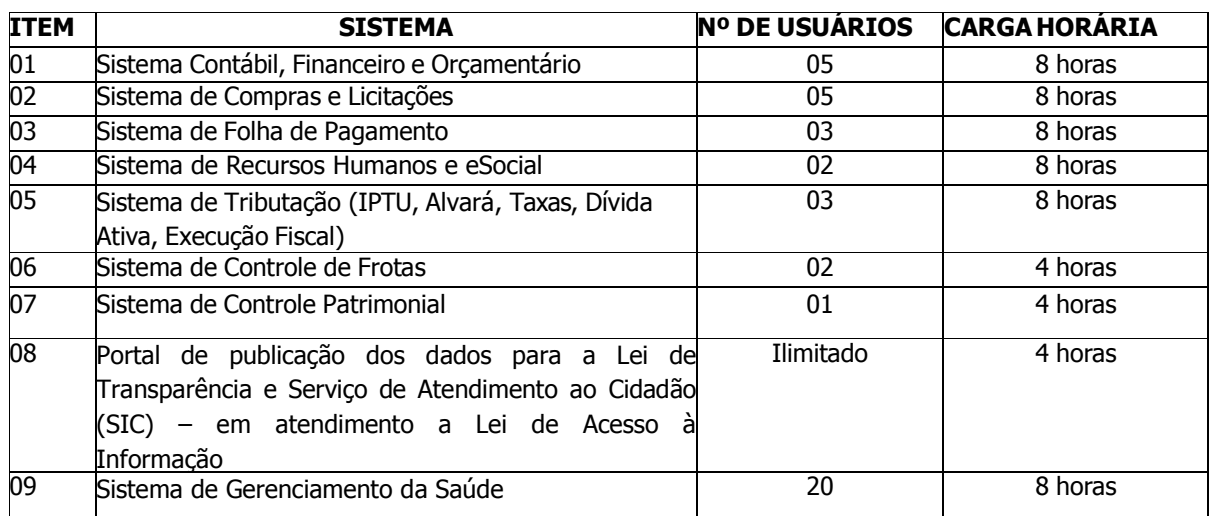

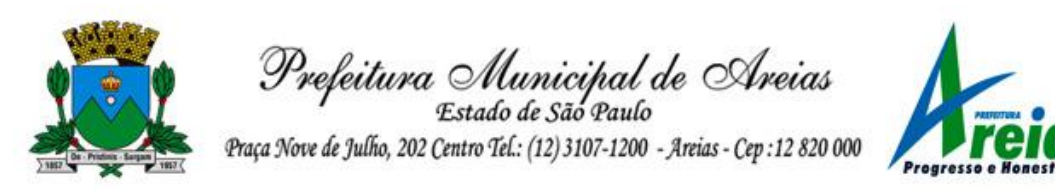

1.2. O licenciamento compreende a manutenção legal, corretiva e evolutiva durante o período contratual, esta última definida de acordo com critérios de viabilidade técnica, conveniência e adequação mercadológica aferidos exclusivamente pela CONTRATADA.

1.3. De acordo com o Anexo I – Termo de Referência e com a proposta de preços vencedora, também farão parte do objeto a prestação dos seguintes serviços especializados:

a) Configuração e parametrização conforme procedimentos do CONTRATANTE.

b) Treinamento para os servidores responsáveis pela utilização dos sistemas contratados.

c) Suporte técnico operacional, exclusivamente nos sistemas contratados, com possibilidade de estabelecimento de técnico residente onerosamente cedido.

d) Serviços de alterações específicas do CONTRATANTE, quando solicitado.

e) Conversão dos dados existentes para funcionamento nos novos sistemas a serem implantados.

## 2. DO REGIME DE EXECUÇÃO

2.1. O objeto do contrato deverá ser fornecido conforme Termo de Referência (anexo I) e Edital, mediante Requisição emitida pela Prefeitura do Município de Areias.

2.2. O prazo para inicio do fornecimento do objeto licitado será imediatamente a partir da assinatura deste contrato, independente de solicitação.

2.3. Tendo em vista a atividade exercida em caráter ininterrupta pelo poder público, o prazo para conclusão dos serviços de implantação será de 30 (trinta) dias, contados da assinatura do contrato.

2.4. Qualquer substituição do objeto licitado, mesmo que de melhor qualidade ou ainda de menor preço, somente poderá ocorrer mediante expressa autorização da Administração Municipal.

## 3. DOS PREÇOS E REAJUSTES

3.1. Conforme os termos da proposta apresentada, obriga-se a "CONTRATADA" a manter o preço mensal ofertado, para locação dos sistemas, objeto deste contrato, ou seja o montante de R\$ \*\*\*\*\*\*\*,\*\*.

3.2. Os serviços de conversão, implantação e treinamento serão faturados em \_\_ (mínimo de três) parcelas mensais e sucessivas, sendo a primeira, com emissão 30 (trinta) dias após assinatura do contrato, perfazendo o valor total de R\$.

3.3. Na hipótese de redução ou majoração oficial do preço do produto licitado, os contratantes poderão renegociar o mesmo, a fim de manter o equilíbrio econômico-financeiro do contrato.

3.4 O valor do presente contrato, para efeito de empenho contábil, possui o valor global de R\$ \*\*\*.\*\*\*,\*\* (\*\*\*\*\*\*\*\*\*\*\*\*\*\*\*\*\*\*\*\*\*\*\*\*\*\*\*\*\*\*\*\*\*\*\*\*\*\*\*\*\*\*).

# 4. DAS CONDIÇÕES DE PAGAMENTO

4.1. O pagamento da locação de software do objeto será efetuado em até 30 (trinta) dias após o fornecimento do objeto e apresentação da respectiva Nota Fiscal e requisições na Divisão de Cotações e Compras da Prefeitura do Município de Areias, sem qualquer correção monetária.

4.2- O pagamento dos serviços de implantação, conversão de dados e treinamento de pessoal será pago em até 3 (três) parcelas iguais e sucessivas, vencíveis a cada 30 (trinta) dias contados da assinatura do contrato e inicio dos serviços.

4.3 A nota fiscal somente será recebida e formalizada desde que acompanhada pela requisição

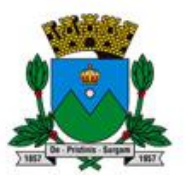

Prefeitura Municipal de Areias

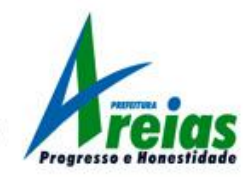

emitida pela "PREFEITURA".

4.4. Poderá a "PREFEITURA" sustar o pagamento ao qual a "CONTRATADA" tenha direito, se ficar apurado subsequentemente:

a) Imperfeição do produto fornecido, em desacordo com as especificações técnicas em vigor;

b) Ocorrência de quaisquer obrigações da "CONTRATADA" para com terceiros que possam, de qualquer forma, prejudicar a "PREFEITURA";

c) Apuração de débitos em atraso para com a Fazenda do Município, caso em que haverá a compensação de valores;

d) Inadimplência da "CONTRATADA", total ou parcial, no cumprimento das obrigações do ajuste.

4.54. O pagamento somente será liberado após a substituição de gênero refugado com a correção de sua qualidade, ficando reservado à "PREFEITURA" e a seu exclusivo critério, no entanto, refugar total ou parcialmente, o produto entregue.

4.6. Nenhum pagamento isentará a "CONTRATADA" de responsabilidade pela qualidade dos produtos entregues, nem implicará na renúncia ou desistência do direito de reclamar daqueles entregues anteriormente.

# 5. DO PRAZO DO CONTRATO

# 5.1. O presente contrato vigerá por 12 (doze) meses a partir da assinatura.

5.2. Havendo interesse da Administração o presente contrato poderá ter seu prazo prorrogado, nos termos do artigo 57, IV, da Lei 8.666/93 até o limite de 48 (quarenta e oito) meses. Nesta hipótese os valores contratados serão corrigidos de acordo com a menor periodicidade permitida em lei, de acordo com o IGP-M acumulado no período, sendo considerado para tanto apenas o valor mensal de locação.

## 6. DAS PENALIDADES

6.1. A recusa da adjudicatária em formalizar o ajuste dentro do prazo estabelecido, sem justificativa aceita pela "PREFEITURA", implicará na multa de 10% (dez por cento) do valor contratual e no impedimento de participar de novas licitações pelo prazo de 1 (um) ano.

6.2. A "CONTRATADA" estará sujeita, ainda, às seguintes multas, cujo cálculo tomará por base o valor contratual, reajustado pelo último índice conhecido na data da aplicação da pena:

- a) 2% (dois por cento) no caso de descumprimento de cláusula contratual;
- b) 5% (cinco por cento) no caso de inexecução parcial do contrato;
- c) 10% (dez por cento) no caso de inexecução total do contrato.

6.3. As multas serão independentes e serão aplicadas alternativamente e/ou cumulativamente, conforme o caso.

6.4. A multa aplicada e paga não impedirá, entretanto, que a "PREFEITURA", a seu critério, rescinda unilateralmente o contrato ou aplique outras sanções previstas na legislação vigente.

6.5. Poderá a "PREFEITURA" deixar de aplicar as multas contratuais, caso prefira o ressarcimento pelos prejuízos sofridos.

6.6. Os demais casos de inexecução e de rescisão do contrato serão regulados pelo Artigo 77 e seguintes da Lei de Licitações em vigor.

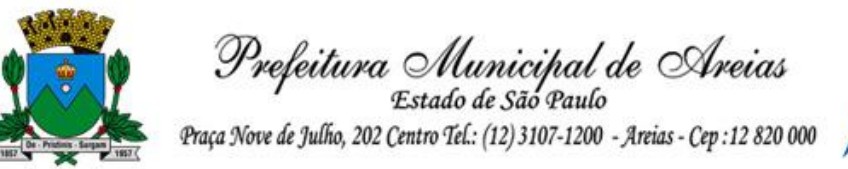

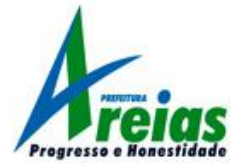

# 7. DO RECEBIMENTO DO OBJETO DO CONTRATO

7.1. O objeto do contato somente será recebido quando perfeitamente de acordo com as condições contratuais e demais documentos que fizerem parte do ajuste.

7.2. O responsável pelo recebimento, ao considerar o objeto do contato concluído, comunicará o fato à autoridade superior, mediante termo de recebimento provisório que será anexado ao processo, podendo o parecer ser substituído pela respectiva guia de recebimento emitida pela Divisão de Transportes.

7.3. A responsabilidade da "CONTRATADA" pela qualidade, correção e segurança dos produtos fornecidos, subsistirá na forma da lei civil.

7.4. A "PREFEITURA" rejeitará, no todo ou em parte, produtos em desacordo com o objeto da licitação, podendo, entretanto, recebê-los justificadamente desde que lhe convenha, com o abatimento de preços que couber.

## 8. DOS RECURSOS FINANCEIROS

8.1. Os recursos financeiros com a execução do presente correrão à conta da dotação própria do orçamento vigente, conforme segue:

8.2.

9. 11 – SECRETARIA MUNICIPAL DE FINANÇAS

10. 01 – Secretaria Municipal de Finanças

11. 04.123.0003.2.003 – Manutenção da Secretaria Municipal de Finanças

12. 28 - 3.3.90.39.00.00.00.00 – 0.01.110 – Outros Serviços de Terceiros – Pessoa Jurídica

13.

14. 04 – SECRETARIA MUNICIPAL DE EDUCAÇÃO

15. 03 – Educação – Recursos Adicionais

16. 12.361.0005.2.034 – Manutenção da Educação Básica – Educação Adicionais

17. 86 - 3.3.90.39.00.00.00.00 – 0.05.220 – Outros Serviços de Terceiros – Pessoa Jurídica

18.

19. 04 – SECRETARIA MUNICIPAL DE EDUCAÇÃO

20. 02 – Educação – FUNDEB

21. 12.361.0005.2.009 – Manutenção de Gestões para o Desenvolvimento do Ensino Fundamental

Fundeb  $-40%$ 

22. 74 - 3.3.90.39.00.00.00.00 – 0.02.262 – Outros Serviços de Terceiros – Pessoa Jurídica

# 23. DA LICENÇA DE USO DO SISTEMA

9.1 A contratada é a desenvolvedora e/ou licenciadora dos softwares licenciados, concedendo ao contratante as licenças de uso temporárias e não exclusivas estabelecidas no presente contrato.

9.2 Fica vedado ao CONTRATANTE realizar a sublocação, empréstimo, arrendamento ou transferência dos softwares licenciados, assim como a engenharia reversa, a decompilação ou a decomposição do(s) referido(s) sistema(s).

9.3 Quando em ambiente web, por exigência ou conveniência administrativa, os sistemas deverão permanecer on-line por até 96% do tempo de cada mês civil.

# 24. DAS OBRIGAÇÕES DO CONTRATANTE

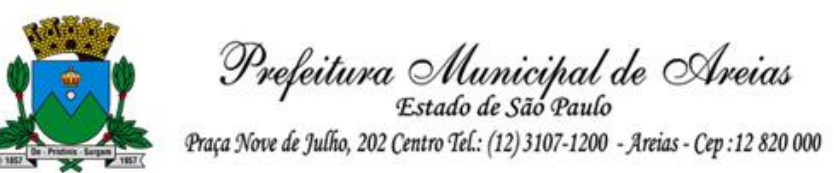

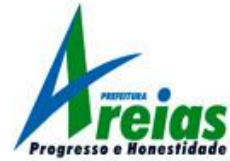

### 10.1 Caberá ao CONTRATANTE:

10.1.1 Efetuar os pagamentos decorrentes da locação objeto deste contrato conforme estipulado na cláusula 3 e 4 deste contrato.

10.1.2 Facultar o acesso irrestrito dos técnicos da CONTRATADA às áreas de trabalho, registros, documentação e demais informações necessárias à fiel execução do presente contrato.

10.1.3 Manter, na operacionalização dos sistemas, apenas pessoal devidamente treinado pela CONTRATADA.

10.1.4 Conceder à CONTRATADA acesso remoto às suas estruturas virtuais, ambiente de rede ou intranet.

10.1.5 Buscar manter alto padrão de clareza nas solicitações de alteração enviadas à CONTRATADA, indicando um responsável que acompanhará as tramitações desta pela internet, respondendo-as diariamente.

10.1.6 Assegurar a configuração adequada da máquina e instalação dos sistemas, manter backup adequado para satisfazer as necessidades de segurança e recuperação no caso de falha da máquina, dando prioridade aos técnicos da CONTRATADA na utilização de qualquer recurso necessário à fiel execução do presente contrato.

10 .1.7 Responsabilizar-se pela completa e correta inserção de dados nos sistemas.

10.1.8 Parametrizar o sistema, em nível de usuário, inclusive no tocante às modificações de alíquotas de tributos, multas e contribuições, além de atualizar as fórmulas de cálculo dos sistema(s) quando necessário.

10.1.9 Manter as bases de dados atualizadas de acordo com a versão de banco de dados adotada pela CONTRATADA, e desde que esta tenha concedido aviso de alteração com prazo mínimo de noventa dias.

10.1.10 Promover o prévio cadastro de dúvidas ou erros constatados na página da internet da CONTRATADA, para somente após decorridos 60 (sessenta) minutos sem resposta requisitar suporte telefônico.

# 25. DAS OBRIGAÇÕES DA CONTRATADA

11.1 1 Caberá a CONTRATADA:

11.1.1 Quando contratados, conforme valores disposto no Anexo I, converter dados para uso pelos softwares, instalar os sistemas objeto deste contrato, treinar os servidores indicados na sua utilização, prestar suporte apenas aos servidores devidamente certificados pela CONTRATADA no uso dos softwares e que tenham observado, em sua solicitação, a regra disposta na cláusula 6.1.10 do presente contrato.

11.1.2 2 Manter operacionais todas as funcionalidades descritas no Anexo II.

11.1.3 Tratar como confidenciais, informações e dados do CONTRATANTE, guardando total sigilo em face de terceiros.

11.1.4 Manter, durante a execução do contrato, todas as condições de habilitação previstas no Edital e em compatibilidade com as obrigações assumidas.

11.1.5 Avaliar, em prazo razoável, a viabilidade técnica e jurídica das solicitações de alteração específicas encaminhadas eletronicamente pelo CONTRATANTE, e repassar orçamento acompanhado de cronograma para execução dos serviços.

11.1.6 Garantir o atendimento de técnico presencial, quando requisitado, em até quatro dias úteis contados da outorga de autorização expressa para execução de serviços de atendimento in loco.

## 26. DO TREINAMENTO

12.1 O treinamento na operacionalização do sistema, quando contratado, será realizado nas dependências da CONTRATANTE:

12.1.1 1 A CONTRATANTE apresentará à CONTRATADA a relação de usuários a serem treinados.

12.1.2 O treinamento na sede da **CONTRATANTE** poderá incluir ou não o fornecimento oneroso de material didático.

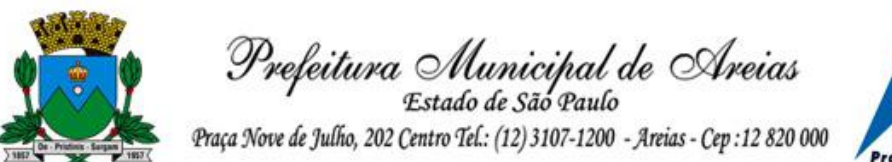

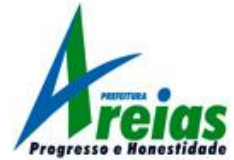

12.1.3 O treinamento somente será considerado prestado quando concluído integralmente conforme o cronograma proposto e aceito pela administração municipal.

# 27. DA EVOLUÇÃO, MANUTENÇÃO E ALTERAÇÃO NOS SISTEMAS

13.1 1 As melhorias/modificações nos sistemas poderão ser legais, corretivas ou evolutivas.

13.1.1 As melhorias/modificações evolutivas serão classificadas em específicas ou gerais, conforme sua iniciativa tenha partido da CONTRATANTE ou da CONTRATADA, respectivamente.

13.1.2 As modificações evolutivas de caráter geral serão periodicamente disponibilizadas pela CONTRATADA, com seu custo incluído no preço mensal da locação/licenciamento dos sistemas.

13.1.3 As modificações evolutivas específicas - incluindo aquelas necessárias à adequação dos sistemas à legislação municipal - serão objeto de análise por parte da CONTRATADA, que declarará a sua viabilidade técnica e formalizará orçamento para prévia aprovação por parte da CONTRATANTE, desenvolvendo-as e disponibilizando no prazo que indicar.

13.1.4 As modificações de natureza legal para atendimento da legislação federal ou estadual serão introduzidas nos sistemas durante a vigência do contrato, sem qualquer ônus para a

CONTRATANTE, e, caso não haja tempo hábil para implementá-las até o início das respectivas vigências, a CONTRATADA procurará indicar soluções alternativas para atender as determinações legais até a atualização dos sistemas.

13.1.5 As atualizações de cunho corretivo, originadas a partir da verificação de erros de processamento, serão fornecidas sem custo para a CONTRATANTE.

13.1.6 As modificações/melhorias evolutivas ou de natureza legal serão introduzidas nos sistemas originalmente licenciados e distribuídas toda vez que a CONTRATADA as concluir, cabendo à CONTRATANTE implantar cada nova versão no prazo de até 30 (trinta) dias de seu recebimento, findos os quais a CONTRATADA deixará de fornecer suporte a versão antiga.

13.2 A ausência de disponibilização das modificações evolutivas relacionadas à legislação municipal não implicará em qualquer responsabilidade para a CONTRATADA.

13.3 Eventuais conversões de dados decorrentes de mudanças de versões poderão ser cobradas pela CONTRATADA.

# 28. DO SUPORTE TÉCNICO

28.1. O suporte técnico pós-implantação deverá ser sempre efetuado por técnico habilitado em favor de usuário devidamente treinado, e compreenderá:

14.1.1 1 Esclarecimento de dúvidas que possam surgir durante a operação e utilização dos sistemas.

14.1.2 Realização de quaisquer atividades técnicas relacionadas a erros derivados de falha dos usuários.

14.1.3 Auxiliar na recuperação da base de dados por problemas originados em erros de operação, queda de energia ou falha de equipamentos caso não haja backup de segurança.

14.1.4 Auxiliar o usuário, em caso de dúvidas, na elaboração de quaisquer atividades técnicas relacionadas à utilização dos sistemas.

14.1.5 Desenvolver relatórios específicos.

28.2. Este atendimento será realizado por qualquer meio de comunicação convencional ou eletrônico, e, em último caso, mediante visita *in loco* de técnico habilitado.

14.3 O suporte telefônico, embora disponibilizado pela CONTRATADA, somente será prestado caso o interlocutor do CONTRATANTE que tenha cumprido com a etapa descrita na cláusula 6.1.10 do presente contrato.

14.4 Em nenhuma hipótese a CONTRATADA se responsabilizará por qualquer alteração ou modificação dos softwares realizada por pessoas não credenciadas.

# 29. DAS DISPOSIÇÕES FINAIS

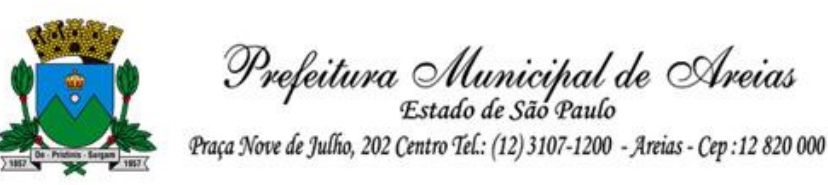

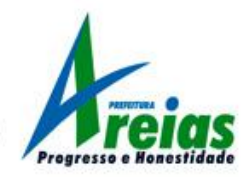

29.1. As condições e exigências constantes no Edital do processo licitatório mencionado no preâmbulo e anexos fazem parte integrante do presente contrato, como se nele estivessem transcritos.

15.2 Todos os encargos para com terceiros, inclusive obrigações fiscais e previdenciárias, bem como custos de transporte, são de exclusiva responsabilidade da "CONTRATADA".

15.3. A "CONTRATADA" se obriga a manter-se, durante toda a vigência do contrato, nas mesmas condições que ensejaram sua habilitação.

15.4. O presente contrato poderá ser alterado unilateralmente pela "PREFEITURA" no interesse da Administração Pública, aplicando-se, no caso, os princípios estabelecidos na legislação em vigor.

15.5. Aplica-se ao presente contrato as disposições das Leis N.ºs 10.520/02, 8666/93 e alterações, bem como do Decreto Federal nº 3555/00, sendo os casos omissos resolvidos na forma da lei consumerista.

15.6. Em caso de rescisão do presente, todos os direitos da administração ficam preservados.

## 30. FORO

30.1. O foro competente para toda e qualquer ação decorrente do presente contrato é o Foro da Comarca de Queluz - SP.

30.2. E, por estarem justas e contratadas, assinam o presente contrato para todos os fins de direito.

Areias, ..... de ..................... de 2018.

Prefeitura Municipal de Areias – SP XXXXXXXXX

#### DETENTORA:

Empresa: Representante Legal:

Testemunhas:

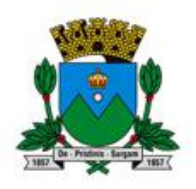

Prefeitura Municipal de Areias

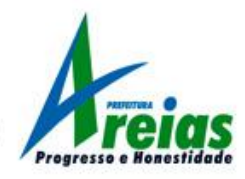

# ANEXO III

# DECLARAÇÃO DE HABILITAÇÃO

Eu \_(nome completo), RG nº \_, representante legal da (denominação da pessoa jurídica), CNPJ nº , DECLARO, sob as penas da lei, que a empresa cumpre plenamente as exigências e os requisitos de habilitação previstos no instrumento convocatório do Pregão nº 018/2018, realizado pela Prefeitura Municipal de Areias, inexistindo qualquer fato impeditivo de sua participação neste certame.

Data e assinatura do representante legal

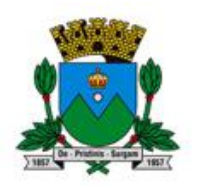

Prefeitura Municipal de Areias

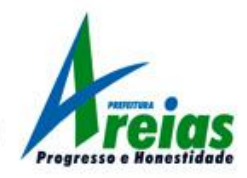

# ANEXO IV

# DECLARAÇÃO DE MICROEMPRESA OU EMPRESA DE PEQUENO PORTE

DECLARO, sob as penas da lei, sem prejuízo das sanções e multas previstas neste ato convocatório, que a empresa \_(denominação da pessoa jurídica), CNPJ nº \_\_\_\_\_\_\_\_\_\_\_\_\_ é microempresa ou empresa de pequeno porte, nos termos do enquadramento previsto na Lei Complementar nº 123, de 14 de dezembro de 2006, cujos termos declaro conhecer na íntegra, estando apta, portanto, a exercer o direito de preferência como critério de desempate no procedimento licitatório do Pregão nº 018/2018, realizado pela Prefeitura Municipal de Areias.

Data e assinatura do representante legal

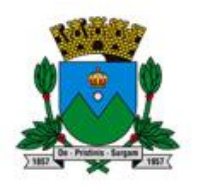

Prefeitura Municipal de Areias

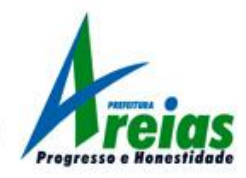

# ANEXO V

# DECLARAÇÃO DE SITUAÇÃO REGULAR PERANTE O MINISTÉRIO DO TRABALHO

Eu \_(nome completo), representante legal da empresa (denominação da pessoa jurídica), interessada em participar do Pregão Presencial nº 018/2018, da Prefeitura Municipal de Areias, declaro, sob as penas da lei, que a (denominação da pessoa jurídica) encontra-se em situação regular perante o Ministério do Trabalho, no que se refere à observância do disposto no inciso XXXIII do artigo 7º da Constituição Federal.

Data e assinatura do representante legal

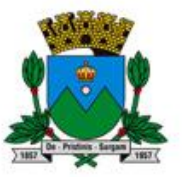

Prefeitura Municipal de Areias Estado de São Paulo

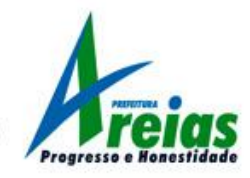

ANEXO VI

#### MODELO PROPOSTA COMERCIAL

#### PREGÃO PRESENCIAL Nº. 018/2018 EDITAL Nº. 018/2018 PROCESSO ADMINISTRATIVO MUNICIPAL N° 050/2018

DADOS DA EMPRESA LICITANTE Nome da Proponente: Razão social: CNPJ nº.: Banco: Agência nº.: Conta nº.: Endereço completo: Telefone: Fax: E-mail:

Adverte-se que a simples apresentação desta Proposta será considerada como indicação bastante de que inexistem fatos que impeçam a participação do licitante neste certame.

OBJETO: CONTRATAÇÃO DE EMPRESA ESPECIALIZADA PARA LOCAÇÃO DE SISTEMAS DE INFORMÁTICA, INCLUINDO LICENÇA DE USO DE SOFTWARE DE GESTÃO PUBLICA, E CONVERSÃO DE DADOS, IMPLANTAÇÃO E TREINAMENTO/CAPACITAÇÃO DE USUÁRIOS, CONFORME ESPECIFICAÇÕES E CONDIÇÕES CONSTANTES DO TERMO DE REFERÊNCIA.

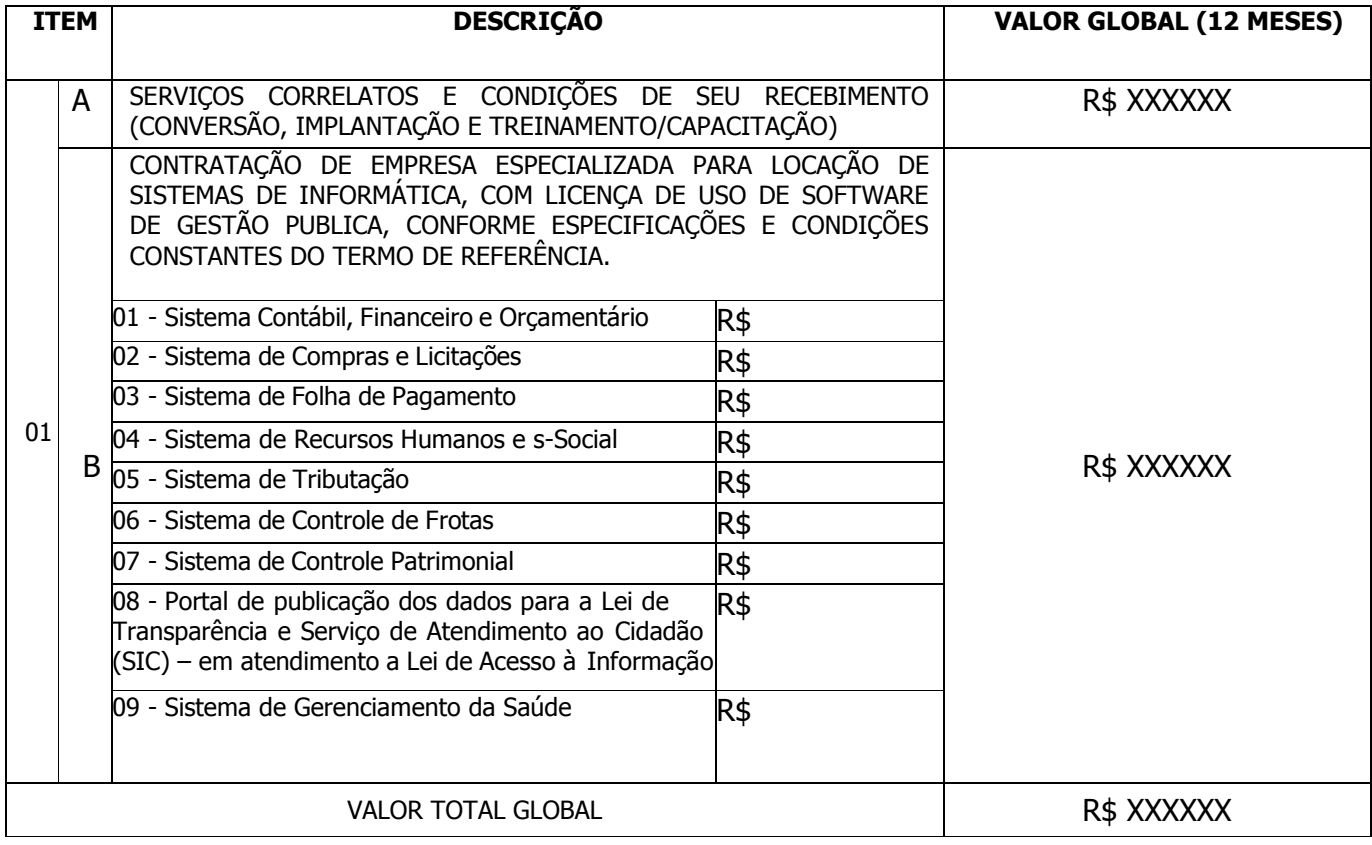

DECLARO que o preço acima indicado contempla todos os custos diretos e indiretos incorridos na data da apresentação desta

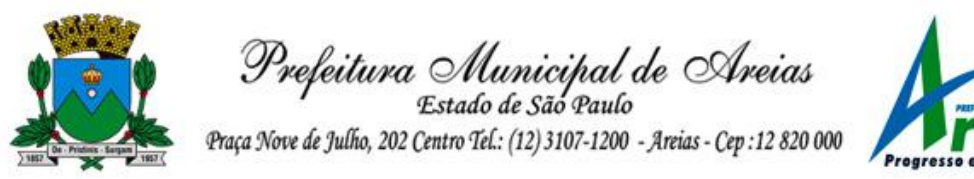

proposta incluindo, entre outros: tributos, encargos sociais, material, despesas administrativas, mão de obra, seguro e lucro. DECLARO, sob as penas da lei, que o produto ofertado atende a todas as especificações exigidas no Termo de Referência, assim como nas legislações aplicáveis ao objeto.

DECLARO ciência da obrigação de contratual de manter os softwares licitados em acordo com as exigências de ordem legal federal e estadual, independentemente do consentimento de terceiros que possam deter direitos de propriedade intelectual sobre os softwares a serem ofertados.

VALIDADE DA PROPOSTA: XXXXXX dias.

Dados do responsável legal para assinatura de contrato no caso de celebração de contrato:

Nome: Cargo: RG: CPF: Endereço residencial:

Local, data.

Representante Legal RG N.º CPF N.º

CARIMBO DA EMPRESA

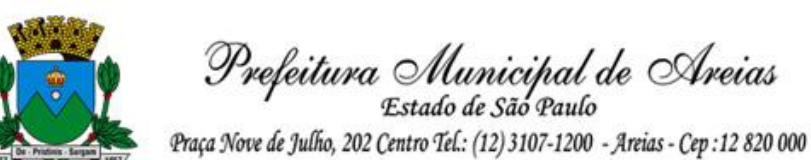

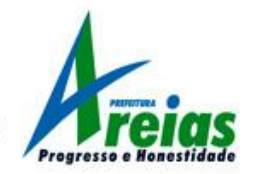

#### ANEXO VII

## REGULAMENTO PARA DEMONSTRAÇÃO DOS SISTEMAS

A demonstração de sistemas constante do Edital n.º 0182018 do Pregão Presencial n.º 018/2018 e Processo Administrativo Municipal n.º 050/2018 será realizada em dia e horário a ser designado após o termino da fase de habilitação e lances, conduzida pela equipe constituída para a realização deste processo licitatório e contando com a participação de integrantes da administração municipal que avaliarão o produto oferecido conforme os critérios previstos no item 7.22 do mencionado Edital, a saber:

#### a) Todos os equipamentos e recursos necessários a esta demonstração são de responsabilidade exclusiva da empresa vencedora;

Como equipamentos e recursos necessários entendam-se a totalidade de hardware, software, impressoras, tablets, bem como acesso à internet, necessários para a demonstração das rotinas, funções e relatórios.

#### b) Os produtos serão demonstrados aos responsáveis de cada setor envolvido;

As avaliações da parte específica de cada produto, conforme listado no item "B – REQUISITOS TÉCNICOS DOS APLICATIVOS" serão demonstradas na presença de ao menos um integrante do setor relacionado.

### c) A demonstração seguira o critério dos itens constantes do Anexo I – Termo de Referência; Fica reservado o direito à administração de promover alterações na sequência dos produtos a serem demonstrados, para melhor atender à demanda interna bem como evitar a descontinuidade dos serviços à população e aos contribuintes.

d) Caso a demonstração do produto objeto deste certame não seja aprovada pelos setores solicitantes, a licitante será desclassificada e o pregoeiro convocará a licitante detentora da oferta subsequente de menor preço a realizar a demonstração do objeto, e assim sucessivamente, até a apuração de uma demonstração aceitável, caso em que o licitante será declarado vencedor desta etapa.

> Constatado o não atendimento ao requisitado, a Comissão poderá suspender a demonstração, a qualquer momento, declarando a empresa inabilitada, dispensando a demonstração de sistemas ainda pendentes.

A demonstração será dividida em duas partes, sendo a primeira envolvendo os itens obrigatórios e necessários ao funcionamento de todos os aplicativos e a segunda destinada às necessidades específicas de cada sistema, conforme listado abaixo:

## PARTE 1 – ROTINAS GERAIS

Compreenderá a demonstração do funcionamento e atendimento ao Edital dos seguintes itens:

# REQUISITOS GERAIS A TODOS OS SISTEMAS

(Páginas 16 a 45 do Edital, Anexo I - Termo de Referência) A - SERVIÇOS CORRELATOS E CONDIÇÕES DE SEU RECEBIMENTO

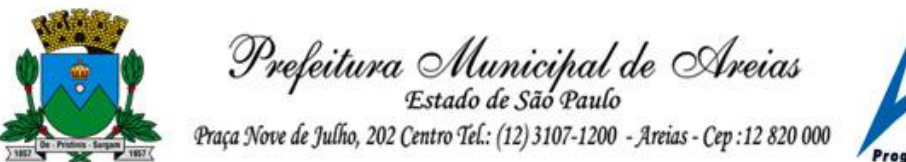

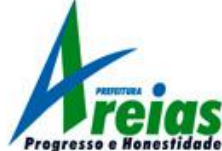

(Página 16 do Edital, Anexo I - Termo de Referência, consistindo em demonstração de pelo menos um caso de implantação onde foram realizados os trabalhos de conversão e migração de dados de todos os exercícios anteriores, para os sistemas constantes no objeto deste certame)

# C - INFORMAÇÕES PARA EXECUÇÃO DOS SISTEMAS

(Página 43 do Edital, Anexo I - Termo de Referência)

# PARTE 2 – ROTINAS ESPECÍFICAS

Compreenderá a demonstração do funcionamento e atendimento ao Edital de todos os itens constantes no requisito B – REQUISITOS TÉCNICOS DOS APLICATIVOS, (Páginas 20 a 46 do Edital, Anexo I - Termo de Referência).

Para a comprovação de que trata o item **A - SERVIÇOS CORRELATOS E CONDIÇÕES DE SEU** RECEBIMENTO a empresa deverá indicar até o dia XX/XX/XXXX pelo e-mail pmareias@uol.com.br o nome da entidade que será utilizada para comprovação da etapa de migração e importação de dados, anexando cópia simples do contrato celebrado entre a empresa e esta entidade, obrigatoriamente do tipo 'Prefeitura' e localizada no Estado de São Paulo, trazendo o original ou cópia autenticada no dia marcado para o início da demonstração.

Deverá ainda providenciar acesso ao portal do AUDESP (fases I - contabilidade, III – atos de pessoal e IV – licitações e contratos) para emissão de demonstrativos necessários à comprovação.

Serão aceitos clientes para a demonstração do item **A - SERVIÇOS CORRELATOS E CONDIÇÕES** DE SEU RECEBIMENTO aqueles que tenham sido objeto de implantação/migração em data inferior a 36 (trinta e seis) meses, comprovado pelo contrato inicial e eventuais diligências.

Quaisquer dúvidas ou esclarecimentos deverão der dirigidos ao setor de licitações pelo e-mail pmareias@uol.com.br.